# The luamplib package

## Hans Hagen, Taco Hoekwater, Elie Roux, Philipp Gesang and Kim Dohyun Current Maintainer: Kim Dohyun Support: <https://github.com/lualatex/luamplib>

2024/07/19 v2.34.1

#### Abstract

Package to have metapost code typeset directly in a document with LuaTEX.

# 1 Documentation

This package aims at providing a simple way to typeset directly metapost code in a document with LuaTFX. LuaTFX is built with the Lua mplib library, that runs metapost code. This package is basically a wrapper for the Lua mplib functions and some TEX functions to have the output of the mplib functions in the pdf.

Using this package is easy: in Plain, type your metapost code between the macros \mplibcode and \endmplibcode, and in LATEX in the mplibcode environment.

The resulting metapost figures are put in a T<sub>E</sub>X hbox with dimensions adjusted to the metapost code.

The code of luamplib is basically from the luatex-mplib.lua and luatex-mplib.tex files from ConTEXt. They have been adapted to ETEX and Plain by Elie Roux and Philipp Gesang and new functionalities have been added by Kim Dohyun. The most notable changes are:

- possibility to use btex  $\dots$  etex to typeset T<sub>F</sub>X code. textext() is a more versatile macro equivalent to TEX() from TEX.mp. TEX() is also allowed and is a synonym of textext(). The argument of mplib's primitive maketext will also be processed by the same routine.
- possibility to use verbatimtex ... etex, though it's behavior cannot be the same as the stand-alone mpost. Of course you cannot include \documentclass, \usepackage etc. When these TFX commands are found in verbatimtex ... etex, the entire code will be ignored. The treatment of verbatimtex command has changed a lot since v2.20; see below regarding \mpliblegacybehavior.
- in the past, the package required PDF mode in order to have some output. Starting with version 2.7 it works in DVI mode as well, though DVIPDFMx is the only DVI tool currently supported.

It seems to be convenient to divide the explanations of some more changes and cautions into three parts: TEX, MetaPost, and Lua interfaces.

## 1.1 T<sub>F</sub>X

**\mplibforcehmode** When this macro is declared, every metapost figure box will be typeset in horizontal mode, so \centering, \raggedleft etc will have effects. \mplibnoforcehmode, being default, reverts this setting. (Actually these commands redefine \prependtomplibbox; you can redefine this command with anything suitable before a box.)

**\everymplib{...}**, **\everyendmplib{...}** \everymplib and \everyendmplib redefine the lua table containing metapost code which will be automatically inserted at the beginning and ending of each metapost code chunk.

```
\everymplib{ beginfig(0); }
\everyendmplib{ endfig; }
\begin{mplibcode}
  % beginfig/endfig not needed
  draw fullcircle scaled 1cm;
\end{mplibcode}
```
**\mplibsetformat{plain|metafun}** There are (basically) two formats for metapost: plain and metafun. By default, the plain format is used, but you can set the format to be used by future figures at any time using \mplibsetformat{<format name>}.

n.b. As metafun is such a complicated format, we cannot support all the functionalities producing special effects provided by metafun. At least, however, transparency (actually opacity), transparency group, and shading (gradient colors) are fully supported, and outlinetext is supported by our own alternative mpliboutlinetext (see below § 1.2).

Among these, transparency is so simple that you can apply it to an object, even with the plain format, just by appending withprescript "tr\_transparency=<number>" to the sentence. (0  $\leq$   $\leq$  number  $\leq$  1)

As for transparency group, the current metafun document § 8.8 is not correct. The true syntax is:

draw <picture>|<path> asgroup <string>

where <string> should be "" (empty), "isolated", "knockout", or "isolated, knockout". Beware that currently many of the PDF rendering applications, except Adobe Acrobat Reader, cannot properly render the isolated or knockout effect. Transparency group is available with *plain* format as well, with extended functionality. See below § 1.2.

One thing worth mentioning about shading is: when a color expression is given in string type, it is regarded by luamplib as a color expression of TEX side. For instance, when withshadecolors("orange", 2/3red) is given, the first color "orange" will be interpreted as an xcolor's or l3color's expression.

**\mplibnumbersystem{scaled|double|decimal}** Users can choose numbersystem option. The default value is scaled, which can be changed by declaring \mplibnumbersystem{double} or \mplibnumbersystem{decimal}.

**\mplibshowlog{enable|disable}** Default: disable. When \mplibshowlog{enable}[1](#page-1-0) is declared, log messages returned by the metapost process will be printed to the .log file. This is the TEX side interface for luamplib. showlog.

<span id="page-1-0"></span><sup>&</sup>lt;sup>1</sup>As for user's setting, enable, true and yes are identical; disable, false and no are identical.

**\mpliblegacybehavior{enable|disable}** By default, \mpliblegacybehavior{enable} is already declared for backward compatibility, in which case T<sub>E</sub>X code in verbatimtex ... etex that comes just before beginfig() will be inserted before the following metapost figure box. In this way, each figure box can be freely moved horizontally or vertically. Also, a box number can be assigned to a figure box, allowing it to be reused later.

```
\mplibcode
verbatimtex \moveright 3cm etex; beginfig(0); ... endfig;
verbatimtex \leavevmode etex; beginfig(1); ... endfig;
verbatimtex \leavevmode\lower 1ex etex; beginfig(2); ... endfig;
verbatimtex \endgraf\moveright 1cm etex; beginfig(3); ... endfig;
\endmplibcode
```
n.b. \endgraf should be used instead of \par inside verbatimtex ... etex.

On the other hand, TEX code in verbatimtex ... etex between beginfig() and endfig will be inserted after flushing out the metapost figure. As shown in the example below, VerbatimTeX() is a synonym of verbatimtex ... etex.

```
\mplibcode
  D := sqrt(2)**7;
  beginfig(0);
  draw fullcircle scaled D;
  VerbatimTeX("\gdef\Dia{" & decimal D & "}");
  endfig;
\endmplibcode
diameter: \Dia bp.
```
By contrast, when \mpliblegacybehavior{disabled} is declared, any verbatimtex ... etex will be executed, along with btex ... etex, sequentially one by one. So, some TEX code in verbatimtex ... etex will have effects on following btex ... etex codes.

```
\begin{mplibcode}
 beginfig(0);
 draw btex ABC etex;
 verbatimtex \bfseries etex;
 draw btex DEF etex shifted (1cm,0); % bold face
 draw btex GHI etex shifted (2cm,0); % bold face
 endfig;
\end{mplibcode}
```
**\mplibtextextlabel{enable|disable}** Default: disable. \mplibtextextlabel{enable} enables the labels typeset via textext instead of infont operator. So, label("my text",origin) thereafter is exactly the same as label(textext("my text"),origin).

n.b. In the background, luamplib redefines infont operator so that the right side argument (the font part) is totally ignored. Therefore the left side arguemnt will be typeset with the current T<sub>E</sub>X font. Also take care of char operator in the left side argument, as this might bring unpermitted characters into T<sub>E</sub>X.

**\mplibcodeinherit{enable|disable}** Default: disable. \mplibcodeinherit{enable} enables the inheritance of variables, constants, and macros defined by previous metapost code chunks. On the contrary, \mplibcodeinherit{disable} will make each code chunk being treated as an independent instance, never affected by previous code chunks.

Separate MetaPost instances luamplib v2.22 has added the support for several named metapost instances in ETEX mplibcode environment. Plain TEX users also can use this functionality. The syntax for  $E$ FFX is:

\begin{mplibcode}[instanceName] % some mp code \end{mplibcode}

The behavior is as follows.

- All the variables and functions are shared only among all the environments belonging to the same instance.
- \mplibcodeinherit only affects environments with no instance name set (since if a name is set, the code is intended to be reused at some point).
- btex ... etex boxes are also shared and do not require \mplibglobaltextext.
- When an instance names is set, respective \currentmpinstancename is set as well.

In parellel with this functionality, we support optional argument of instance name for \everymplib and \everyendmplib, affecting only those mplibcode environments of the same name. Unnamed \everymplib affects not only those instances with no name, but also those with name but with no corresponding \everymplib. The syntax is:

```
\everymplib[instanceName]{...}
\everyendmplib[instanceName]{...}
```
**\mplibglobaltextext{enable|disable}** Default: disable. Formerly, to inherit btex ... etex boxes as well as other metapost macros, variables and constants, it was necessary to declare \mplibglobaltextext{enable} in advance. But from v2.27, this is implicitly enabled when \mplibcodeinherit is enabled. This optional command still remains mostly for backward compatibility.

```
\mplibcodeinherit{enable}
%\mplibglobaltextext{enable}
\everymplib{ beginfig(0);} \everyendmplib{ endfig;}
\mplibcode
 label(btex $\sqrt{2}$ etex, origin);
 draw fullcircle scaled 20;
  picture pic; pic := currentpicture;
\endmplibcode
\mplibcode
 currentpicture := pic scaled 2;
\endmplibcode
```
**\mplibverbatim{enable|disable}** Default: disable. Users can issue \mplibverbatim{enable}, after which the contents of mplibcode environment will be read verbatim. As a result, except for \mpdim and \mpcolor (see below), all other T<sub>E</sub>X commands outside of the btex or verbatimtex ... etex are not expanded and will be fed literally to the mplib library.

**\mpdim{...}** Besides other T<sub>EX</sub> commands, \mpdim is specially allowed in the mplibcode environment. This feature is inpired by gmp package authored by Enrico Gregorio. Please refer to the manual of gmp package for details.

```
\begin{mplibcode}
  beginfig(1)
  draw origin--(.6\mpdim{\linewidth},0) withpen pencircle scaled 4
  dashed evenly scaled 4 withcolor \mpcolor{orange};
  endfig;
\end{mplibcode}
```
**\mpcolor[...]{...}** With \mpcolor command, color names or expressions of color, xcolor and l3color module/packages can be used in the mplibcode enviroment (after withcolor operator). See the example above. The optional [...] means the option of xcolor's \color command. For spot colors, l3color (in PDF/DVI mode), colorspace, spotcolor (in PDF mode) and xespotcolor (in DVI mode) packages are supported as well.

**\mpfig** ... **\endmpfig** Besides the mplibcode environment (for LATEX) and \mplibcode ... \endmplibcode (for Plain), we also provide unexpandable TEX macros \mpfig ... \endmpfig and its starred version  $\forall p \in \mathbb{I}$  ...  $\end{math}$  and its starred version  $\forall p \in \mathbb{I}$  and its starred version  $\forall p \in \mathbb{I}$ the same as follows:

```
\begin{mplibcode}[@mpfig]
beginfig(0)
token list declared by \everymplib[@mpfig]
...
token list declared by \everyendmplib[@mpfig]
endfig;
\end{mplibcode}
```
and the starred version is roughly the same as follows:

```
\begin{mplibcode}[@mpfig]
...
\end{mplibcode}
```
In these macros \mpliblegacybehavior{disable} is forcibly declared. Again, as both share the same instance name, metapost codes are inherited among them. A simple example:

```
\everymplib[@mpfig]{ drawoptions(withcolor .5[red,white]); }
\mpfig* input boxes \endmpfig
\mpfig
  circleit.a(btex Box 1 etex); drawboxed(a);
\endmpfig
```
The instance name (default: @mpfig) can be changed by redefining \mpfiginstancename, after which a new mplib instance will start and code inheritance too will begin anew. \let\mpfiginstancename\empty will prevent code inheritance if \mplibcodeinherit{true} is not declared.

About cache files To support btex ... etex in external .mp files, luamplib inspects the content of each and every .mp file and makes caches if nececcsary, before returning their paths to LuaTEX's mplib library. This could waste the compilation time, as most .mp files do not contain btex ... etex commands. So luamplib provides macros as follows, so that users can give instructions about files that do not require this functionality.

- \mplibmakenocache{<filename>[,<filename>,...]}
- \mplibcancelnocache{<filename>[,<filename>,...]}

where <filename> is a filename excluding .mp extension. Note that .mp files under \$TEXMFMAIN/metapost/base and \$TEXMFMAIN/metapost/context/base are already registered by default.

By default, cache files will be stored in \$TEXMFVAR/luamplib\_cache or, if it's not available (mostly not writable), in the directory where output files are saved: to be specific, \$TEXMF\_OUTPUT\_DIRECTORY/luamplib\_cache, ./luamplib\_cache, \$TEXMFOUTPUT/luamplib\_cache, and ., in this order. \$TEXMF\_OUTPUT\_DIRECTORY is normally the value of --output-directory command-line option.

Users can change this behavior by the command \mplibcachedir{<directory path>}, where tilde  $(\sim)$  is interpreted as the user's home directory (on a windows machine as well). As backslashes (\) should be escaped by users, it would be easier to use slashes (/) instead.

About figure box metric Notice that, after each figure is processed, the macro \MPwidth stores the width value of the latest figure; \MPheight, the height value. Incidentally, also note that \MPllx, \MPlly, \MPurx, and \MPury store the bounding box information of the latest figure without the unit bp.

luamplib.cfg At the end of package loading, luamplib searches luamplib.cfg and, if found, reads the file in automatically. Frequently used settings such as \everymplib, \mplibforcehmode or \mplibcodeinherit are suitable for going into this file.

#### 1.2 MetaPost

**mplibdimen(...), mplibcolor(...)** These are MetaPost interfaces for the T<sub>E</sub>X commands \mpdim and \mpcolor. For example, mplibdimen("\linewidth") is basically the same as \mpdim{\linewidth}, and mplibcolor("red!50") is basically the same as \mpcolor{red!50}. The difference is that these metapost operators can also be used in external .mp files, which cannot have TEX commands outside of the btex or verbatimtex ... etex.

**mplibtexcolor ...**, **mplibrgbtexcolor ...** mplibtexcolor, which accepts a string argument, is a metapost operator that converts a TEX color expression to a MetaPost color expression, that can be used anywhere color expression is expected as well as after the withcolor operator. For instance:

```
color col;
col := mplibtexcolor "olive!50";
```
But the result may vary in its color model (gray/rgb/cmyk) according to the given T<sub>E</sub>X color. (Spot colors are forced to cmyk model, so this operator is not recommended for spot colors.) Therefore the example shown above would raise a metapost error: cmykcolor col; should have been declared. By contrast, mplibrgbtexcolor <string> always returns rgb model expressions.

**mplibgraphictext ...** mplibgraphictext is a metapost operator, the effect of which is similar to that of ConTEXt's graphictext or our own mpliboutlinetext (see below). However the syntax is somewhat different.

mplibgraphictext "Funny" fakebold 2.3 % fontspec option drawcolor .7blue fillcolor "red!50" % color expressions

fakebold, drawcolor and fillcolor are optional; default values are 2, "black" and "white" respectively. When the color expressions are given in string type, they are regarded as xcolor's or l3color's expressions. All from mplibgraphictext to the end of sentence will compose an anonymous picture, which can be drawn or assigned to a variable. Incidentally, withdrawcolor and withfillcolor are synonyms of drawcolor and fillcolor, hopefully to be compatible with graphictext.

N.B. In some cases, mplibgraphictext will produce better results than ConTEXt or even than our own mpliboutlinetext, especially when processing complicated TEX code such as the vertical writing in Chinese or Japanese. However, because the implementation is quite different from others, there are some limitations such that you can't apply shading (gradient colors) to the text. Again, in DVI mode, unicode-math package is needed for math formula, as we cannot embolden type1 fonts in DVI mode.

**mplibglyph ... of ...** From v2.30, we provide a new metapost operator mplibglyph, which returns a metapost picture containing outline paths of a glyph in opentype, truetype or type1 fonts. When a type1 font is specified, metapost primitive glyph will be called.

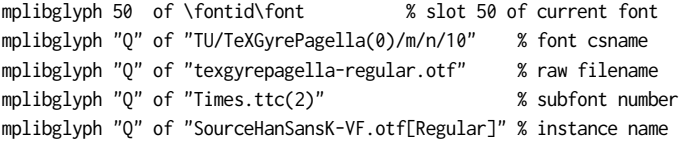

Both arguments before and after of "of" can be either a number or a string. Number arguments are regarded as a glyph slot (GID) and a font id number, repectively. String argument at the left side is regarded as a glyph name in the font or a unicode character. String argument at the right side is regarded as a TEX font csname (without backslash) or the raw filename of a font. When it is a font filename, a number within parentheses after the filename denotes a subfont number (starting from zero) of a TTC font; a string within brackets denotes an instance name of a variable font.

**mplibdrawglyph ...** The picture returned by mplibglyph will be quite similar to the result of glyph primitive in its structure. So, metapost's draw command will fill the inner path of the picture with the background color. In contrast, mplibdrawglyph <picture> command fills the paths according to the nonzero winding number rule. As a result, for instance, the area surrounded by inner path of "O" will remain transparent.

☞ To apply the nonzero winding number rule to a picture containg paths, luamplib appends withpostscript "collect" to the paths except the last one in the picture. If you want the even-odd rule instead, you can, even with plain format, additionally declare withpostscript "evenodd" to the last path in the picture.

**mpliboutlinetext (...)** From v2.31, a new metapost operator mpliboutlinetext is available, which mimicks metafun's outlinetext. So the syntax is the same as metafun's. See the metafun manual § 8.7 (texdoc metafun). A simple example:

```
draw mpliboutlinetext.b ("$\sqrt{2+\alpha}$")
    (withcolor \mpcolor{red!50})
    (withpen pencircle scaled .2 withcolor red)
    scaled 2 \cdot
```
After the process, mpliboutlinepic[] and mpliboutlinenum will be preserved as global variables; mpliboutlinepic[1] … mpliboutlinepic[mpliboutlinenum] will be an array of images each of which containing a glyph or a rule.

n.b. As Unicode grapheme cluster is not considered in the array, a unit that must be a single cluster might be separated apart.

**\mppattern{...} ... \endmppattern**, **... withpattern ...** TEX macros \mppattern{<name>} … \endmppattern define a tiling pattern associated with the <name>. MetaPost operator withpattern, the syntax being  $\leq$ path> withpattern  $\leq$ string>, will return a metapost picture which fills the given path with a tiling pattern of the <name> by replicating it horizontally and vertically. An example:

```
\mppattern{mypatt} % or \begin{mppattern}{mypatt}
 [ % options: see below
   xstep = 10, ystep = 12,
   matrix = \{0, 1, -1, 0\}, % or "0 1 -1 0"
 ]
 \mpfig % or any other TeX code,
   picture q;
   q := btex 0 etex;
   fill bbox q withcolor .8[red,white];
   draw q withcolor .8red;
 \endmpfig
\endmppattern 		 % or \end{mppattern}
\mpfig
 fill fullcircle scaled 100
   withpostscript "collect" ;
 draw unitsquare shifted - center unitsquare scaled 45
   withpattern "mypatt"
   withpostscript "evenodd" ;
\endmpfig
```
The available options are listed in Table [1.](#page-8-0)

For the sake of convenience, the width and height values of tiling patterns will be written down into the log file. (depth is always zero.) Users can refer to them for option setting.

As for matrix option, metapost code such as 'rotated 30 slanted .2' is allowed as well as string or table of four numbers. You can also set xshift and yshift values by using 'shifted' operator. But when xshift or yshift option is explicitly given, they have precedence over the effect of 'shifted' operator.

When you use special effects such as transparency in a pattern, resources option is needed: for instance, resources="/ExtGState 1 0 R". However, as luamplib automatically includes the resources of the current page, this option is not needed in most cases.

| rapic 1. options for supporter. |                 |                                                         |  |
|---------------------------------|-----------------|---------------------------------------------------------|--|
| Key                             | Value Type      | Explanation                                             |  |
| xstep                           | number          | horizontal spacing between pattern cells                |  |
| ystep                           | number          | vertical spacing between pattern cells                  |  |
| xshift                          | number          | horizontal shifting of pattern cells                    |  |
| vshift                          | number          | vertical shifting of pattern cells                      |  |
| matrix                          | table or string | xx, yx, xy, yy values <sup>*</sup> or MP transform code |  |
| bbox                            | table or string | llx, lly, urx, ury values*                              |  |
| resources                       | string          | PDF resources if needed                                 |  |
| colored or coloured             | boolean         | false for uncolored pattern. default: true              |  |
|                                 |                 | * in string type, numbers are separated by spaces       |  |

<span id="page-8-0"></span>Table 1: options for \mppattern

Option colored=false (coloured is a synonym of colored) will generate an uncolored pattern which shall have no color at all. Uncolored pattern will be painted later by the color of a metapost object. An example:

```
\begin{mppattern}{pattuncolored}
 \Gammacolored = false,
   matrix = "slanted .3 rotated 30",
  \overline{1}\tiny\TeX
\end{mppattern}
\begin{mplibcode}
 beginfig(1)
 picture tex;
  tex = mpliboutlinetext.p ("\bfseries \TeX");
  for i=1 upto mpliboutlinenum:
   i:=0;
   for item within mpliboutlinepic[i]:
     j:=j+1;
     draw pathpart item scaled 10
      if j < length mpliboutlinepic[i]:
          withpostscript "collect"
      else:
          withpattern "pattuncolored"
          withpen pencircle scaled 1/2
          withcolor (i/4)[red,blue] % paints the pattern
      fi;
    endfor
  endfor
  endfig;
\end{mplibcode}
```
**... withfademethod ...**, and related macros withfademethod is a metapost operator which makes the color of an object gradiently transparent. The syntax is  $\langle -\text{paths} \rangle$   $\langle -\text{picture} \rangle$ withfademethod <string>, the latter being either "linear" or "circular". Though it is similar to the withshademethod provided by metafun, the differences are: (1) the operand of withfademethod can be a picture as well as a path; (2) you cannot make gradient colors, but can only make gradient opacity.

Related macros to control optional values are:

- withfadeopacity (number, number) sets the starting opacity and the ending opacity, default value being (1,0). '1' denotes full color; '0' full transparency.
- withfadevector (pair, pair) sets the starting and ending points. Default value in the linear mode is (llcorner p, lrcorner p), where p is the operand, meaning that fading starts from the left edge and ends at the right edge. Default value in the circular mode is (center p, center p), which means centers of both starting and ending circles are the center of the bounding box.
- withfadecenter is a synonym of withfadevector.
- withfaderadius (number, number) sets the radii of starting and ending circles. This is no-op in the linear mode. Default value is  $(0, \text{ abs}(\text{center } p - \text{urcorner } p))$ , meaning that fading starts from the center and ends at the four corners of the bounding box.
- withfadebbox (pair, pair) sets the bounding box of the fading area, default value being (llcorner p, urcorner p). Though this option is not needed in most cases, there could be cases when users want to explicitly control the bounding box.

An example:

```
\mpfig
 picture mill;
  mill = btex \includegraphics[width=100bp]{mill} etex;
  draw mill
    withfademethod "circular"
    withfadecenter (center mill, center mill)
   withfaderadius (20, 50)
   withfadeopacity (1, 0)
    ;
\endmpfig
```
**Transparency Group** As said before, transparency group is available with *plain* as well as *metafun* format. The syntax is exactly the same:  $\langle$ picture>  $|$   $\langle$ path> asgroup "" | "isolated" | "knockout" | "isolated,knockout", which will return a metapost picture.

The additional feature provided by luamplib is that you can reuse the group as many times as you want in the TEX code or in other MetaPost code chunks, with infinitesimal increase in the size of PDF file. For this functionality we provide TEX and MetaPost macros as follows:

- withgroupname <string> associates a transparency group with the given name. When this is not appended to the sentense with asgroup operator, the default group name 'lastmplibgroup' will be used.
- $\text{Unsemplibgroup}\{\ldots\}$  is a T<sub>EX</sub> command to reuse a transparency group of the name once used. Note that the position of the group will be origin-based: in other words, lower-left corner of the group will be shifted to the origin.
- usemplibgroup <string> is a MetaPost command which will add a transparency group of the name to the currentpicture. Contrary to the T<sub>E</sub>X command just mentioned, the position of the group is the same as the original transparency group.

An example showing the difference between the TFX and MetaPost commands:

```
\mpfig
  draw image(
    fill fullcircle scaled 100 shifted 25right withcolor .5[blue,white];
    fill fullcircle scaled 100 withcolor .5[red,white] ;
  ) asgroup "" withgroupname "mygroup";
  draw (left--right) scaled 10;
  draw (up--down) scaled 10;
\endmpfig
\noindent
\llap{\vrule width 10pt height .25pt depth .25pt}%
\clap{\vrule width .5pt height 10pt depth 10pt}%
\rlap{\vrule width 10pt height .25pt depth .25pt}%
\usemplibgroup{mygroup}
\mpfig
 usemplibgroup "mygroup" rotated 15;
  draw (left--right) scaled 10;
  draw (up--down) scaled 10;
\endmpfig
```
Also note that reused transparency groups are not affected by color commands, transparency/fading commands will have effects though.

### 1.3 Lua

**runscript** ... Using the primitive runscript <string>, you can run a Lua code chunk from MetaPost side and get some metapost code returned by Lua if you want. As the functionality is provided by the mplib library itself, luamplib does not have much to say about it.

One thing is worth mentioning, however: if you return a Lua table to the metapost process, it is automatically converted to a relevant metapost value type such as pair, color, cmykcolor or transform. So users can save some extra toil of converting a table to a string, though it's not a big deal. For instance, runscript "return  $\{1,0,0\}$ " will give you the metapost color expression  $(1,0,0)$  automatically.

Lua table **luamplib.instances** Users can access the Lua table containing mplib instances, luamplib.instances, through which metapost variables are also easily accessible from Lua side, as documented in LuaTFX manual § 11.2.8.4 (texdoc luatex). The following will print false, 3.0, MetaPost and the knots and the cyclicity of the path unitsquare, consecutively.

```
\begin{mplibcode}[instance1]
 boolean b; b = 1 > 2;
 numeric n; n = 3;
  string s; s = "MetaPost";
 path p; p = unitsquare;
\end{mplibcode}
\directlua{
```
<span id="page-11-0"></span>Table 2: elements in luamplib table (partial)

| Key               | Type                          | Related T <sub>F</sub> X macro |
|-------------------|-------------------------------|--------------------------------|
| codeinherit       | boolean                       | \mplibcodeinherit              |
| everyendmplib     | table                         | \everyendmplib                 |
| everymplib        | table                         | \everymplib                    |
| getcachedir       | function ( <string>)</string> | \mplibcachedir                 |
| globaltextext     | boolean                       | \mplibglobaltextext            |
| legacyverbatimtex | boolean                       | \mpliblegacybehavior           |
| noneedtoreplace   | table                         | \mplibmakenocache              |
| numbersystem      | string                        | \mplibnumbersystem             |
| setformat         | function ( <string>)</string> | \mplibsetformat                |
| showlog           | boolean                       | \mplibshowlog                  |
| textextlabel      | boolean                       | \mplibtextextlabel             |
| verbatiminput     | boolean                       | \mplibverbatim                 |

```
print( instance1:get_boolean "b" )
 print( instance1:get_number "n" )
 print( instance1:get_string "s" )
 local t = instance1:get_path "p"
 for k,v in pairs(t) do
   print(k, type(v)=='table' and table.concat(v,' ') or v)
 end
}
```
Lua function **luamplib.process\_mplibcode** Users can execute a MetaPost code chunk from Lua side by using this function:

luamplib.process\_mplibcode (<string> metapost code, <string> instance name)

The second argument cannot be absent, but can be an empty string ("") which means that it has no instance name.

Some other elements in the luamplib namespace, listed in Table [2,](#page-11-0) can have effects on the process of process\_mplibcode.

# 2 Implementation

## 2.1 Lua module

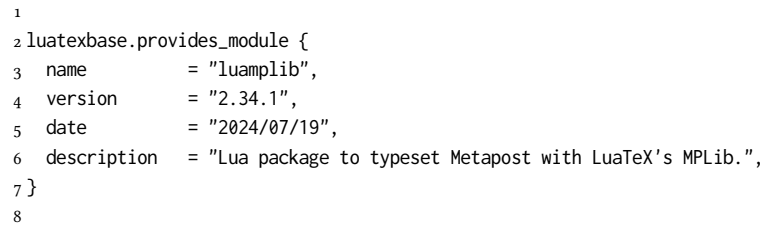

Use the luamplib namespace, since mplib is for the metapost library itself. ConTEXt uses metapost.<br>9 luamplib

```
= luamplib or { }
10 local luamplib = luamplib
```

```
11
12 local format, abs = string.format, math.abs
13
  Use our own function for warn/info/err.
14 local function termorlog (target, text, kind)
15 if text then
16 local mod, write, append = "luamplib", texio.write_nl, texio.write
17 kind = kind
18 or target == "term" and "Warning (more info in the log)"
19 or target == "log" and "Info"
20 or target == "term and log" and "Warning"
21 or "Error"
22 target = kind == "Error" and "term and log" or target
23 local t = text:explode"\n+"
24 write(target, format("Module %s %s:", mod, kind))
25 if #t == 1 then
26 append(target, format(" %s", t[1]))
27 else
28 for _,line in ipairs(t) do
29 write(target, line)
30 end
31 write(target, format("(%s) ", mod))
32 end
33 append(target, format(" on input line %s", tex.inputlineno))
34 write(target, "")
35 if kind == "Error" then error() end
36 end
37 end
38
39 local function warn (...) -- beware '%' symbol
40 termorlog("term and log", select("#",...) > 1 and format(...) or ...)
41 end
42 local function info (...)
43 termorlog("log", select("#",...) > 1 and format(...) or ...)
44 end
45 local function err (...)
46 termorlog("error", select("#",...) > 1 and format(...) or ...)
47 end
48
49 luamplib.showlog = luamplib.showlog or false
50
```
This module is a stripped down version of libraries that are used by ConTEXt. Provide a few "shortcuts" expected by the imported code.

```
51 local tableconcat = table.concat
52 local tableinsert = table.insert
53 local tableunpack = table.unpack
54 local texsprint = tex.sprint
55 local texgettoks = tex.gettoks
56 local texgetbox = tex.getbox
57 local texruntoks = tex.runtoks
58
59 if not texruntoks then
60 err("Your LuaTeX version is too old. Please upgrade it to the latest")
```

```
61 end
 62
 63 local is defined = token.is defined
 64 local get_macro = token.get_macro
 65
 66 local mplib = require ('mplib')
 67 local kpse = require ('kpse')
 68 local lfs = require ('lfs')
 69
 70 local lfsattributes = lfs.attributes
 71 local lfsisdir = lfs.isdir
 72 local lfsmkdir = lfs.mkdir
 73 local lfstouch = lfs.touch
 74 local ioopen = io.open
 75
   Some helper functions, prepared for the case when l-file etc is not loaded.
 76 local file = file or { }
 77 local replacesuffix = file.replacesuffix or function(filename, suffix)
 78 return (filename:gsub("%.[%a%d]+$","")) .. "." .. suffix
 79 end
 80
 81 local is_writable = file.is_writable or function(name)
 82 if lfsisdir(name) then
 83 name = name .. "/_luam_plib_temp_file_"
 84 local fh = ioopen(name,"w")
 85 if fh then
 86 fh:close(); os.remove(name)
 87 return true
 88 end
 89 end
 90 end
 91 local mk_full_path = lfs.mkdirp or lfs.mkdirs or function(path)
 92 local full = ""
 93 for sub in path:gmatch("(/*[^\\/]+)") do
 94 full = full .. sub
 95 lfsmkdir(full)
 96 end
 97 end
 98
   btex ... etex in input .mp files will be replaced in finder. Because of the limitation
of MPLib regarding make_text, we might have to make cache files modified from input
files.
 99 local luamplibtime = kpse.find_file("luamplib.lua")
100 luamplibtime = luamplibtime and lfsattributes(luamplibtime,"modification")
101
102 local currenttime = os.time()
103
104 local outputdir, cachedir
```

```
105 if lfstouch then
```

```
106 for i,v in ipairs{'TEXMFVAR','TEXMF_OUTPUT_DIRECTORY','.','TEXMFOUTPUT'} do
```
 $_{107}$  local var = i == 3 and v or kpse.var\_value(v)

```
_{108} if var and var \approx "" then
```

```
109 for _,vv in next, var:explode(os.type == "unix" and ":" or ";") do
```

```
110 local dir = format("%s/%s",vv,"luamplib_cache")
111 if not lfsisdir(dir) then
112 mk full path(dir)
113 end
114 if is_writable(dir) then
115 outputdir = dir
116 break
117 end
118 end
119 if outputdir then break end
120 end
121 end
122 end
_{123} outputdir = outputdir or '.'
124 function luamplib.getcachedir(dir)
_{125} dir = dir:gsub("##","#")
_{126} dir = dir:gsub("^~"
127 os.type == "windows" and os.getenv("UserProfile") or os.getenv("HOME"))
128 if lfstouch and dir then
129 if lfsisdir(dir) then
130 if is_writable(dir) then
131 cachedir = dir
132 else
133 warn("Directory '%s' is not writable!", dir)
134 end
135 else
136 warn("Directory '%s' does not exist!", dir)
137 end
138 end
139 end
140
   Some basic MetaPost files not necessary to make cache files.
_{141} local noneedtoreplace = {
142 ["boxes.mp"] = true, -- ["format.mp"] = true,
143 ["graph.mp"] = true, ["marith.mp"] = true, ["mfplain.mp"] = true,
144 ["mpost.mp"] = true, ["plain.mp"] = true, ["rboxes.mp"] = true,
145 ["sarith.mp"] = true, ["string.mp"] = true, -- ["TEX.mp"] = true,
146 ["metafun.mp"] = true, ["metafun.mpiv"] = true, ["mp-abck.mpiv"] = true,
147 ["mp-apos.mpiv"] = true, ["mp-asnc.mpiv"] = true, ["mp-bare.mpiv"] = true,
148 ["mp-base.mpiv"] = true, ["mp-blob.mpiv"] = true, ["mp-butt.mpiv"] = true,
149 ["mp-char.mpiv"] = true, ["mp-chem.mpiv"] = true, ["mp-core.mpiv"] = true,
150 ["mp-crop.mpiv"] = true, ["mp-figs.mpiv"] = true, ["mp-form.mpiv"] = true,
_{151} ["mp-func.mpiv"] = true, ["mp-grap.mpiv"] = true, ["mp-grid.mpiv"] = true,
152 ["mp-grph.mpiv"] = true, ["mp-idea.mpiv"] = true, ["mp-luas.mpiv"] = true,
153 ["mp-mlib.mpiv"] = true, ["mp-node.mpiv"] = true, ["mp-page.mpiv"] = true,
154 ["mp-shap.mpiv"] = true, ["mp-step.mpiv"] = true, ["mp-text.mpiv"] = true,
155 ["mp-tool.mpiv"] = true, ["mp-cont.mpiv"] = true,
156 }
_{157} luamplib.noneedtoreplace = noneedtoreplace
158
   format.mp is much complicated, so specially treated.
159 local function replaceformatmp(file,newfile,ofmodify)
```

```
160 local fh = ioopen(file,"r")
```

```
161 if not fh then return file end
162 local data = fh:read("*all"); fh:close()
163 fh = ioopen(newfile,"w")
164 if not fh then return file end
165 fh:write(
166 "let normalinfont = infont; \n",
167 "primarydef str infont name = rawtextext(str) enddef;\n",
168 data,
169 "vardef Fmant_(expr x) = rawtextext(decimal abs x) enddef;\n",
170 "vardef Fexp_(expr x) = rawtextext(\"$^{\"&decimal x&\"}$\") enddef;\n",
171 "let infont = normalinfont:\n"
172 ); fh:close()
173 lfstouch(newfile,currenttime,ofmodify)
174 return newfile
175 end
176
   Replace btex ... etex and verbatimtex ... etex in input files, if needed.
_{177} local name_b = "%f[%a_]"
_{178} local name_e = "%f[^%a_]"
179 local btex_etex = name_b.."btex"..name_e.."%s*(.-)%s*"..name_b.."etex"..name_e
180 local verbatimtex_etex = name_b.."verbatimtex"..name_e.."%s*(.-)%s*"..name_b.."etex"..name_e
181
182 local function replaceinputmpfile (name, file)
183 local ofmodify = lfsattributes(file,"modification")
184 if not ofmodify then return file end
185 local newfile = name:gsub("%W","_")
186 newfile = format("%s/luamplib_input_%s", cachedir or outputdir, newfile)
187 if newfile and luamplibtime then
188 local nf = lfsattributes(newfile)
189 if nf and nf.mode == "file" and
190 ofmodify == nf.modification and luamplibtime < nf.access then
191 return nf.size == 0 and file or newfile
192 end
193 end
194
195 if name == "format.mp" then return replaceformatmp(file,newfile,ofmodify) end
196
197 local fh = ioopen(file,"r")
198 if not fh then return file end
199 local data = fh:read("*all"); fh:close()
200
```
"etex" must be preceded by a space and followed by a space or semicolon as specified in LuaTEX manual, which is not the case of standalone MetaPost though.

```
201 local count, cnt = 0,0202 data, cnt = data:gsub(btex_etex, "btex %1 etex ") -- space
203 count = count + cnt
204 data, cnt = data:gsub(verbatimtex etex, "verbatimtex %1 etex;") -- semicolon
205 count = count + cnt
206
207 if count == 0 then
208 noneedtoreplace[name] = true
209 fh = ioopen(newfile,"w");
210 if fh then
```

```
211 fh:close()
212 lfstouch(newfile,currenttime,ofmodify)
213 end
214 return file
215 end
216
217 fh = ioopen(newfile,"w")
218 if not fh then return file end
219 fh:write(data); fh:close()
220 lfstouch(newfile,currenttime,ofmodify)
221 return newfile
222 end
223
```
As the finder function for MPLib, use the kpse library and make it behave like as if MetaPost was used. And replace it with cache files if needed. See also #74, #97.

```
224 local mpkpse
225 do
226 local exe = 0227 while arg[exe-1] do
228 exe = exe-1
229 end
230 mpkpse = kpse.new(arg[exe], "mpost")
231 end
232
233 local special_ftype = {
234 pfb = "type1 fonts",
235 enc = "enc files",
236 }
237
238 function luamplib.finder (name, mode, ftype)
239 if mode == "w" then
_{240} if name and name \approx "mpout.log" then
241 kpse.record_output_file(name) -- recorder
242 end
243 return name
244 else
245 ftype = special_ftype[ftype] or ftype
246 local file = mpkpse:find_file(name,ftype)
247 if file then
248 if lfstouch and ftype == "mp" and not noneedtoreplace[name] then
_{249} file = replaceinputmpfile(name.file)
250 end
251 else
_{252} file = mpkpse: find file(name, name:match("%a+$"))
253 end
254 if file then
255 kpse.record_input_file(file) -- recorder
256 end
257 return file
258 end
259 end
260
```
Create and load MPLib instances. We do not support ancient version of MPLib any

```
more. (Don't know which version of MPLib started to support make_text and run_script;
let the users find it.)
261 local preamble = [[
262 boolean mplib ; mplib := true ;
263 let dump = endinput ;
264 let normalfontsize = fontsize;
265 input %s ;
266 ]]
267
   plain or metafun, though we cannot support metafun format fully.
268 local currentformat = "plain"
269 function luamplib.setformat (name)
270 currentformat = name
271 end
272
   v2.9 has introduced the concept of "code inherit"
273 luamplib.codeinherit = false
274 local mplibinstances = {}
275 luamplib.instances = mplibinstances
276 local has_instancename = false
277
278 local function reporterror (result, prevlog)
279 if not result then
280 err("no result object returned")
281 else
282 local t, e, l = result.term, result.error, result.log
log has more information than term, so log first (2021/08/02)
283 local log = 1 or t or "no-term"
284 log = log:gsub("%(Please type a command or say 'end'%)",""):gsub("\n+","\n")
285 if result.status > 0 then
286 local first = log:match"(.-\n! .-)\n! "
287 if first then
288 termorlog("term", first)
289 termorlog("log", log, "Warning")
290 else
291 warn(log)
292 end
293 if result.status > 1 then
294 err(e or "see above messages")
295 end
296 elseif prevlog then
297 log = prevlog..log
v2.6.1: now luamplib does not disregard show command, even when luamplib.showlog is
false. Incidentally, it does not raise error nor prints an info, even if output has no figure.
298 local show = log:match"\n>>? .+"
299 if show then
300 termorlog("term", show, "Info (more info in the log)")
301 info(log)
302 elseif luamplib.showlog and log:find"%g" then
303 info(log)
```

```
304 end
```

```
305 end
```

```
306 return log
```

```
307 end
308 end
300
```
lualibs-os.lua installs a randomseed. When this file is not loaded, we should explicitly seed a unique integer to get random randomseed for each run.

if not math.initialseed then math.randomseed(currenttime) end

```
311 local function luamplibload (name)
```
local mpx = mplib.new {

ini\_version = true,

find file = luamplib.finder,

Make use of make\_text and run\_script, which will co-operate with LuaTEX's tex.runtoks. And we provide numbersystem option since v2.4. Default value "scaled" can be changed by declaring \mplibnumbersystem{double} or \mplibnumbersystem{decimal}. See [https://](https://github.com/lualatex/luamplib/issues/21) [github.com/lualatex/luamplib/issues/21](https://github.com/lualatex/luamplib/issues/21).

```
315 make_text = luamplib.maketext,
316 run_script = luamplib.runscript,
317 math_mode = luamplib.numbersystem,
318 job_name = tex.jobname,
319 random_seed = math.random(4095),
320 extensions = 1,
321 }
Append our own MetaPost preamble to the preamble above.
322 local preamble = tableconcat{
323 format(preamble, replacesuffix(name,"mp")),
324 luamplib.preambles.mplibcode,
325 luamplib.legacyverbatimtex and luamplib.preambles.legacyverbatimtex or "",
326 luamplib.textextlabel and luamplib.preambles.textextlabel or "",
327 }
328 local result, log
329 if not mpx then
330 result = { status = 99, error = "out of memory"}
331 else
332 result = mpx:execute(preamble)
333 end
334 log = reporterror(result)
335 return mpx, result, log
336 end
```
Here, excute each mplibcode data, ie \begin{mplibcode} ... \end{mplibcode}. local function process (data, instancename)

local currfmt

```
340 if instancename and instancename \approx "" then
```

```
341 currfmt = instancename
```

```
342 has_instancename = true
```
else

```
344 currfmt = tableconcat{
```

```
345 currentformat,
```

```
346 luamplib.numbersystem or "scaled",
```

```
347 tostring(luamplib.textextlabel),
```

```
348 tostring(luamplib.legacyverbatimtex),
```

```
349 }
```

```
350 has_instancename = false
```

```
351 end
352 local mpx = mplibinstances[currfmt]
353 local standalone = not (has_instancename or luamplib.codeinherit)
354 if mpx and standalone then
355 mpx:finish()
356 end
357 local log = ""
358 if standalone or not mpx then
359 mpx, _, log = luamplibload(currentformat)
360 mplibinstances[currfmt] = mpx
361 end
362 local converted, result = false, {}
363 if mpx and data then
364 result = mpx: execute(data)
365 local log = reporterror(result, log)
366 if log then
367 if result.fig then
368 converted = luamplib.convert(result)
369 end
370 end
371 else
372 err"Mem file unloadable. Maybe generated with a different version of mplib?"
373 end
374 return converted, result
375 end
376
   dvipdfmx is supported, though nobody seems to use it.
377 local pdfmode = tex.outputmode > 0
   make_text and some run_script uses LuaTEX's tex.runtoks.
378 local catlatex = luatexbase.registernumber("catcodetable@latex")
379 local catat11 = luatexbase.registernumber("catcodetable@atletter")
```

```
380
```

```
tex.scantoks sometimes fail to read catcode properly, especially \#, \&, or \%. After
some experiment, we dropped using it. Instead, a function containing tex.sprint seems
to work nicely.
```

```
381 local function run_tex_code (str, cat)
382 texruntoks(function() texsprint(cat or catlatex, str) end)
383 end
384
```
Prepare textext box number containers, locals and globals. localid can be any number. They are local anyway. The number will be reset at the start of a new code chunk. Global boxes will use \newbox command in tex.runtoks process. This is the same when codeinherit is true. Boxes in instances with name will also be global, so that their tex boxes can be shared among instances of the same name.

```
385 local texboxes = { globalid = 0, localid = 4096 }
For conversion of sp to bp.
386 local factor = 65536*(7227/7200)
387
388 local textext fmt = 'image(addto currentpicture doublepath unitsquare \z
389 xscaled %f yscaled %f shifted (0,-%f) \z
390 withprescript "mplibtexboxid=%i:%f:%f")'
391
```

```
392 local function process_tex_text (str)
393 if str then
394 local global = (has instancename or luamplib.globaltextext or luamplib.codeinherit)
395 and "\qquad" or ""
396 local tex_box_id
397 if global == "" then
398 tex_box_id = texboxes.localid + 1
399 texboxes.localid = tex_box_id
400 else
401 local boxid = texboxes.globalid + 1
 402 texboxes.globalid = boxid
403 run_tex_code(format([[\expandafter\newbox\csname luamplib.box.%s\endcsname]], boxid))
 404 tex_box_id = tex.getcount'allocationnumber'
405 end
406 run_tex_code(format("%s\\setbox%i\\hbox{%s}", global, tex_box_id, str))
407 local box = texgetbox(tex_box_id)
408 local wd = box.width / factor
409 local ht = box.height / factor
410 local dp = box.depth / factor
411 return textext_fmt:format(wd, ht+dp, dp, tex_box_id, wd, ht+dp)
 412 end
413 return ""
414 end
415
   Make color or xcolor's color expressions usable, with \mpcolor or mplibcolor. These
commands should be used with graphical objects. Attempt to support l3color as well.
416 local mplibcolorfmt = \{417 xcolor = tableconcat{
418 [[\begingroup\let\XC@mcolor\relax]],
419 [[\def\set@color{\global\mplibtmptoks\expandafter{\current@color}}]],
420 [[\color%s\endgroup]],
421 },
```

```
422 l3color = tableconcat{
```

```
423 [[\begingroup\def\__color_select:N#1{\expandafter\__color_select:nn#1}]],
```

```
424 [[\def\__color_backend_select:nn#1#2{\global\mplibtmptoks{#1 #2}}]],
```

```
425 [[\def\__kernel_backend_literal:e#1{\global\mplibtmptoks\expandafter{\expanded{#1}}}]],
```

```
426 [[\color_select:n%s\endgroup]],
```

```
427 },
```

```
428 }
```

```
429
430 local colfmt = is_defined'color_select:n' and "l3color" or "xcolor"
431 if colfmt == "l3color" then
```

```
432 run_tex_code{
```

```
433 "\\newcatcodetable\\luamplibcctabexplat",
```

```
434 "\\begingroup",
```

```
435 "\\catcode`@=11 ",
```

```
436 "\\catcode`_=11 ",
```

```
437 "\\catcode`:=11 ",
```

```
438 "\\savecatcodetable\\luamplibcctabexplat",
```

```
439 "\\endgroup",
```

```
440 }
```

```
441 end
```

```
_{442} local ccexplat = luatexbase.registernumber"luamplibcctabexplat"
443
```

```
21
```

```
444 local function process_color (str)
445 if str then
446 if not str:find("%b{}") then
447 str = format("\frac{8}{5}", str)
448 end
449 local myfmt = mplibcolorfmt[colfmt]
450 if colfmt == "l3color" and is_defined"color" then
451 if str:find("%b[]") then
452 myfmt = mplibcolorfmt.xcolor
453 else
454 for _,v in ipairs(str:match"{(.+)}":explode"!") do
455 if not v:find("^%s*%d+%s*$") then
456 local pp = get_macro(format("l__color_named_%s_prop",v))
457 if not pp or pp == "" then
458 myfmt = mplibcolorfmt.xcolor
459 break
460 end
461 end
462 end
463 end
464 end
465 run_tex_code(myfmt:format(str), ccexplat or catat11)
466 local t = texgettoks"mplibtmptoks"
467 if not pdfmode and not t:find"^pdf" then
468 t = t:gsub("%a+ (.+)","pdf:bc [%1]")
469 end
470 return format('1 withprescript "mpliboverridecolor=%s"', t)
471 end
472 return ""
473 end
474
   for \mpdim or mplibdimen
475 local function process_dimen (str)
476 if str then
477 str = str:gsub("{(.+)}","%1")
478 run_tex_code(format([[\mplibtmptoks\expandafter{\the\dimexpr %s\relax}]], str))
479 return format("begingroup %s endgroup", texgettoks"mplibtmptoks")
480 end
481 return ""
482 end
483
   Newly introduced method of processing verbatimtex ... etex. This function is used
when \mpliblegacybehavior{false} is declared.
```

```
484 local function process_verbatimtex_text (str)
485 if str then
486 run_tex_code(str)
487 end
488 return ""
489 end
490
```
For legacy verbatimtex process. verbatimtex ... etex before beginfig() is not ignored, but the TEX code is inserted just before the mplib box. And TEX code inside beginfig() ... endfig is inserted after the mplib box.

```
_{491} local tex_code_pre_mplib = {}
492 luamplib.figid = 1
493 luamplib.in_the_fig = false
494
495 local function process_verbatimtex_prefig (str)
496 if str then
497 tex_code_pre_mplib[luamplib.figid] = str
498 end
499 return ""
500 end
501
502 local function process_verbatimtex_infig (str)
503 if str then
504 return format('special "postmplibverbtex=%s";', str)
505 end
506 return ""
507 end
508
509 local runscript_funcs = {
510 luamplibtext = process_tex_text,
511 luamplibcolor = process_color,
512 luamplibdimen = process_dimen,
513 luamplibprefig = process_verbatimtex_prefig,
514 luamplibinfig = process_verbatimtex_infig,
515 luamplibverbtex = process_verbatimtex_text,
516 }
517
   For metafun format. see issue #79.
518 mp = mp or {}
519 local mp = mp
520 mp.mf_path_reset = mp.mf_path_reset or function() end
521 mp.mf_finish_saving_data = mp.mf_finish_saving_data or function() end
522 mp.report = mp.report or info
523
   metafun 2021-03-09 changes crashes luamplib.
524 catcodes = catcodes or \{ \}525 local catcodes = catcodes
526 catcodes.numbers = catcodes.numbers or {}
527 catcodes.numbers.ctxcatcodes = catcodes.numbers.ctxcatcodes or catlatex
528 catcodes.numbers.texcatcodes = catcodes.numbers.texcatcodes or catlatex
529 catcodes.numbers.luacatcodes = catcodes.numbers.luacatcodes or catlatex
530 catcodes.numbers.notcatcodes = catcodes.numbers.notcatcodes or catlatex
531 catcodes.numbers.vrbcatcodes = catcodes.numbers.vrbcatcodes or catlatex
532 catcodes.numbers.prtcatcodes = catcodes.numbers.prtcatcodes or catlatex
533 catcodes.numbers.txtcatcodes = catcodes.numbers.txtcatcodes or catlatex
534
   A function from ConTEXt general.
535 local function mpprint(buffer,...)
536 for i=1,select("#",...) do
_{537} local value = select(i,...)
538 if value \approx nil then
539 local t = type(value)
540 if t == "number" then
```

```
541 buffer[#buffer+1] = format("%.16f",value)
542 elseif t == "string" then
543 buffer[#buffer+1] = value
544 elseif t == "table" then
545 buffer[#buffer+1] = "(" .. tableconcat(value,",") .. ")"
546 else -- boolean or whatever
547 buffer[#buffer+1] = tostring(value)
548 end
549 end
550 end
551 end
552
553 function luamplib.runscript (code)
554 local id, str = code:match("(.-){(.*)}")
555 if id and str then
556 local f = runscript_funcs[id]
557 if f then
558 local t = f(str)559 if t then return t end
560 end
561 end
562 local f = loadstring(code)
563 if type(f) == "function" then
564 local buffer = {}
565 function mp.print(...)
566 mpprint(buffer,...)
567 end
568 local res = {f()}
569 buffer = tableconcat(buffer)
570 if buffer and buffer \approx "" then
571 return buffer
572 end
573 buffer = {}
574 mpprint(buffer, tableunpack(res))
575 return tableconcat(buffer)
576 end
577 return ""
578 end
579
  make_text must be one liner, so comment sign is not allowed.
580 local function protecttexcontents (str)
581 return str:gsub("\\%%", "\0PerCent\0")
582 :gsub("%%.-\n", "")
583 :gsub("%%.-$", "")
584 :gsub("%zPerCent%z", "\\%%")
585 :gsub("%s+", " ")
586 end
587
588 luamplib.legacyverbatimtex = true
589
590 function luamplib.maketext (str, what)
591 if str and str ~= "" then
592 str = protecttexcontents(str)
593 if what == 1 then
```

```
594 if not str:find("\\documentclass"..name_e) and
595 not str:find("\\begin%s*{document}") and
596 not str:find("\\documentstyle"..name_e) and
597 not str:find("\\usepackage"..name_e) then
598 if luamplib.legacyverbatimtex then
599 if luamplib.in_the_fig then
600 return process_verbatimtex_infig(str)
601 else
602 return process_verbatimtex_prefig(str)
603 end
604 else
605 return process_verbatimtex_text(str)
606 end
607 end
608 else
609 return process_tex_text(str)
610 end
611 end
612 return ""
613 end
614
  luamplib's metapost color operators
615 local function colorsplit (res)
616 local t, tt = { }, res:gsub("X[X]]", ""):explode()617 local be = tt[1]:find"^%d" and 1 or 2
618 for i=be, #tt do
619 if tt[i]:find"^%a" then break end
620 t[#t+1] = tt[i]621 end
622 return t
623 end
624
625 luamplib.gettexcolor = function (str, rgb)
626 local res = process_color(str):match'"mpliboverridecolor=(.+)"'
627 if res:find" cs " or res:find"@pdf.obj" then
628 if not rgb then
629 warn("%s is a spot color. Forced to CMYK", str)
630 end
631 run_tex_code({
632 "\\color_export:nnN{",
633 str,
634 "}{",
635 rgb and "space-sep-rgb" or "space-sep-cmyk",
636 "}\\mplib_@tempa",
637 },ccexplat)
638 return get_macro"mplib_@tempa":explode()
639 end
640 local t = colorsplit(res)
641 if #t == 3 or not rgb then return t end
642 if #t == 4 then
643 return { 1 - math.min(1,t[1]+t[4]), 1 - math.min(1,t[2]+t[4]), 1 - math.min(1,t[3]+t[4]) }
644 end
645 return { t[1], t[1], t[1] }
646 end
```

```
647
648 luamplib.shadecolor = function (str)
649 local res = process_color(str):match'"mpliboverridecolor=(.+)"'
650 if res:find" cs " or res:find"@pdf.obj" then -- spot color shade: l3 only
An example of spot color shading:
     \documentclass{article}
     \usepackage{luamplib}
     \mplibsetformat{metafun}
     \ExplSyntaxOn
     \color_model_new:nnn { pantone3005 }
       { Separation }
       { name = PANTONE~3005~U,
        alternative-model = cmyk
         alternative-values = \{1, 0.56, 0, 0\}}
       \color_set:nnn{spotA}{pantone3005}{1}
       \color_set:nnn{spotB}{pantone3005}{0.6}
     \color_model_new:nnn { pantone1215 }
       { Separation }
       { name = PANTONE~1215~U,
        alternative-model = cmyk ,
         alternative-values = {0, 0.15, 0.51, 0}
       }
       \color_set:nnn{spotC}{pantone1215}{1}
     \color_model_new:nnn { pantone2040 }
       { Separation }
       \{ name = PANTONE~2040~\text{U} \}alternative-model = cmyk
         alternative-values = {0, 0.28, 0.21, 0.04}
       }
       \color_set:nnn{spotD}{pantone2040}{1}
     \ExplSyntaxOff
     \begin{document}
     \begin{mplibcode}
    beginfig(1)
       fill unitsquare xyscaled (\mpdim\textwidth,1cm)
           withshademethod "linear"
           withshadevector (0,1)withshadestep (
                withshadefraction .5
                withshadecolors ("spotB","spotC")
           \lambdawithshadestep (
                withshadefraction 1
                withshadecolors ("spotC","spotD")
           \lambda;
     endfig;
     \end{mplibcode}
     \end{document}
```
another one: user-defined DeviceN colorspace

```
\DocumentMetadata{ }
\documentclass{article}
```

```
\usepackage{luamplib}
   \mplibsetformat{metafun}
   \ExplSyntaxOn
   \color_model_new:nnn { pantone1215 }
    { Separation }
    { name = PANTONE~1215~U,
      alternative-model = cmyk ,
      alternative-values = {0, 0.15, 0.51, 0}
    }
   \color_model_new:nnn { pantone+black }
    { DeviceN }
    {
      names = {pantone1215,black}
    }
   \color_set:nnn{purepantone}{pantone+black}{1,0}
   \color_set:nnn{pureblack} {pantone+black}{0,1}
   \ExplSyntaxOff
   \begin{document}
   \mpfig
   fill unitsquare xscaled \mpdim{\textwidth} yscaled 30
      withshademethod "linear"
      withshadecolors ("purepantone","pureblack")
       ;
   \endmpfig
   \end{document}
651 run_tex_code({
652 [[\color_export:nnN{]], str, [[}{backend}\mplib_@tempa]],
653 }, ccexplat)
654 local name, value = get_macro'mplib_@tempa':match'{(.-)}{(.-)}'
655 local t, obj = res:explode()
656 if pdfmode then
657 obj = format("%s \theta R", ltx.pdf.object_id( t[1]:sub(2,-1) ))
658 else
659 obj = t[2]
660 end
661 return format('(1) withprescript"mplib_spotcolor=%s:%s:%s"', value,obj,name)
662 end
663 return colorsplit(res)
664 end
665
  luamplib's mplibgraphictext operator
666 local running = -1073741824
```

```
667 local emboldenfonts = { }
668 local function getemboldenwidth (curr, fakebold)
669 local width = emboldenfonts.width
670 if not width then
671 local f
672 local function getglyph(n)
673 while n do
674 if n.head then
675 getglyph(n.head)
676 elseif n.font and n.font > 0 then
677 f = n.font: break
```

```
678 end
679 n = node.getnext(n)
680 end
681 end
682 getglyph(curr)
683 width = font.getcopy(f or font.current()).size * fakebold / factor * 10
684 emboldenfonts.width = width
685 end
686 return width
687 end
688 local function getrulewhatsit (line, wd, ht, dp)
689 line, wd, ht, dp = line/1000, wd/factor, ht/factor, dp/factor
690 local pl
691 local fmt = "%f w %f %f %f %f re %s"
692 if pdfmode then
693 pl = node.new("whatsit","pdf_literal")
694 pl.mode = 0
695 else
696 fmt = "pdf:content "..fmt
697 pl = node.new("whatsit","special")
698 end
699 pl.data = fmt:format(line, 0, -dp, wd, ht+dp, "B")
700 local ss = node.new"glue"
701 node.setglue(ss, 0, 65536, 65536, 2, 2)
702 pl.next = ss
703 return pl
704 end
705 local function getrulemetric (box, curr, bp)
706 local wd,ht,dp = curr.width, curr.height, curr.depth
707 wd = wd == running and box.width or wd
708 ht = ht == running and box.height or ht
709 dp = dp == running and box.depth or dp
710 if bp then
711 return wd/factor, ht/factor, dp/factor
712 end
713 return wd, ht, dp
714 end
715 local function embolden (box, curr, fakebold)
716 local head = curr
717 while curr do
718 if curr.head then
719 curr.head = embolden(curr, curr.head, fakebold)
720 elseif curr.replace then
721 curr.replace = embolden(box, curr.replace, fakebold)
722 elseif curr.leader then
723 if curr.leader.head then
724 curr.leader.head = embolden(curr.leader, curr.leader.head, fakebold)
725 elseif curr.leader.id == node.id"rule" then
726 local glue = node.effective_glue(curr, box)
727 local line = getemboldenwidth(curr, fakebold)
728 local wd,ht,dp = getrulemetric(box, curr.leader)
729 if box.id == node.id"hlist" then
730 wd = glue
731 else
```

```
732 ht, dp = 0, glue
733 end
734 local pl = getrulewhatsit(line, wd, ht, dp)
735 local pack = box.id == node.id"hlist" and node.hpack or node.vpack
736 local list = pack(pl, glue, "exactly")
737 head = node.insert_after(head, curr, list)
738 head, curr = node.remove(head, curr)
739 end
740 elseif curr.id == node.id"rule" and curr.subtype == 0 then
741 local line = getemboldenwidth(curr, fakebold)
742 local wd,ht,dp = getrulemetric(box, curr)
743 if box.id == node.id"vlist" then
744 ht, dp = 0, ht+dp
745 end
746 local pl = getrulewhatsit(line, wd, ht, dp)
747 local list
748 if box.id == node.id"hlist" then
749 list = node.hpack(pl, wd, "exactly")
750 else
751 list = node.vpack(pl, ht+dp, "exactly")
752 end
753 head = node.insert_after(head, curr, list)
754 head, curr = node.remove(head, curr)
755 elseif curr.id == node.id"glyph" and curr.font > \theta then
756 local f = curr.font
757 local i = emboldenfonts[f]
758 if not i then
759 local ft = font.getfont(f) or font.getcopy(f)
760 if pdfmode then
761 width = ft.size * fakebold / factor * 10
762 emboldenfonts.width = width
763 ft.mode, ft.width = 2, width
764 i = font.define(ft)
765 else
766 if ft.format \approx "opentype" and ft.format \approx "truetype" then
767 goto skip_type1
768 end
769 local name = ft.name:gsub('"',''):gsub(';$','')
770 name = format('%s;embolden=%s;',name,fakebold)
771 _, i = fonts.constructors.readanddefine(name,ft.size)
772 end
773 emboldenfonts[f] = i
774 end
775 curr.font = i
776 end
777 ::skip_type1::
778 curr = node.getnext(curr)
779 end
780 return head
781 end
782 local function graphictextcolor (col, filldraw)
783 if col:find"^[%d%.:]+$" then
784 col = col:explode":"
785 if pdfmode then
```

```
786 local op = #col == 4 and "k" or #col == 3 and "rg" or "g"
787 col[#col+1] = filldraw == "fill" and op or op:upper()
788 return tableconcat(col," ")
789 end
790 return format("[%s]", tableconcat(col," "))
791 end
792 col = process_color(col):match'"mpliboverridecolor=(.+)"'
793 if pdfmode then
794 local t, tt = col:explode(), { }
795 local b = filldraw == "fill" and 1 or #t/2+1
796 1ocal e = b == 1 and #t/2 or #t
797 for i=b,e do
798 tt[#tt+1] = t[i]
799 end
800 return tableconcat(tt," ")
801 end
802 return col:gsub("^.- ","")
803 end
804 luamplib.graphictext = function (text, fakebold, fc, dc)
805 local fmt = process_tex_text(text):sub(1,-2)
806 local id = tonumber(fmt:match"mplibtexboxid=(%d+):")
807 emboldenfonts.width = nil
808 local box = texgetbox(id)
809 box.head = embolden(box, box.head, fakebold)
810 local fill = graphictextcolor(fc,"fill")
811 local draw = graphictextcolor(dc,"draw")
812 local bc = pdfmode and "" or "pdf:bc "
813 return format('%s withprescript "mpliboverridecolor=%s%s %s")', fmt, bc, fill, draw)
814 end
815
  luamplib's mplibglyph operator
816 local function mperr (str)
817 return format("hide(errmessage %q)", str)
818 end
819 local function getangle (a,b,c)
820 local r = math.deg(math.data(c.y-b.y, c.x-b.x) - math.data(b.y-a.y, b.x-a.x))821 if r > 180 then
822 r = r - 360
823 elseif r < -180 then
824 r = r + 360
825 end
826 return r
827 end
828 local function turning (t)
829 local r, n = 0, #t
830 for i=1,2 do
831 tableinsert(t, t[i])
832 end
833 for i=1,n do
8_{34} r = r + getangle(t[i], t[i+1], t[i+2])
835 end
836 return r/360
837 end
838 local function glyphimage(t, fmt)
```

```
839 local q, p, r = \{\{\},\{\}\}\840 for i,v in ipairs(t) do
841 local cmd = \sqrt{4}\sqrt{7}842 if cmd == "m" then
8_{43} p = {format('(%s,%s)',v[1],v[2])}
8_{44} r = {{x=v[1], y=v[2]}}
845 else
846 local nt = t[i+1]847 local last = not nt or nt[#nt] == "m"
848 if cmd == "1" then
849 local pt = t[i-1]850 local seco = pt[#pt] == "m"
851 if (last or seco) and r[1].x == v[1] and r[1].y == v[2] then
852 else
853 tableinsert(p, format('--(%s,%s)',v[1], v[2]))
854 tableinsert(r, \{x=v[1], y=v[2]\})
855 end
856 if last then
857 tableinsert(p, '--cycle')
858 end
859 elseif cmd == "c" then
860 tableinsert(p, format('..controls(%s,%s)and(%s,%s)',v[1],v[2],v[3],v[4]))
861 if last and r[1].x = v[5] and r[1].y = v[6] then
862 tableinsert(p, '..cycle')
863 else
864 tableinsert(p, format('..(%s,%s)',v[5],v[6]))
865 if last then
866 tableinsert(p, '--cycle')
867 end
868 tableinsert(r, {x=v[5],y=v[6]})
869 end
870 else
871 return mperr"unknown operator"
872 end
873 if last then
874 tableinsert(q[ turning(r) > 0 and 1 or 2 ], tableconcat(p))
875 end
876 end
877 end
878 r = \{\}879 if fmt == "opentype" then
880 for _,v in ipairs(q[1]) do
881 tableinsert(r, format('addto currentpicture contour %s;',v))
882 end
883 for \sqrt{v}, in ipairs(q[2]) do
884 tableinsert(r, format('addto currentpicture contour %s withcolor background;',v))
885 end
886 else
887 for _, v in ipairs(q[2]) do
888 tableinsert(r, format('addto currentpicture contour %s;',v))
889 end
890 for _,v in ipairs(q[1]) do
891 tableinsert(r, format('addto currentpicture contour %s withcolor background;',v))
892 end
```

```
893 end
894 return format('image(%s)', tableconcat(r))
895 end
896 if not table.tofile then require"lualibs-lpeg"; require"lualibs-table"; end
897 function luamplib.glyph (f, c)
898 local filename, subfont, instance, kind, shapedata
899 local fid = tonumber(f) or font.id(f)
900 if fid > 0 then
901 local fontdata = font.getfont(fid) or font.getcopy(fid)
902 filename, subfont, kind = fontdata.filename, fontdata.subfont, fontdata.format
903 instance = fontdata.specification and fontdata.specification.instance
904 filename = filename and filename:gsub("^harfloaded:","")
905 else
906 local name
907 f = f:match''^s$(.+)%s*$"
908 name, subfont, instance = f:match"(.+)%((%d+)%)%[(.-)%]$"
909 if not name then
910 name, instance = f:match"(.+)%[(.-)%]$" -- SourceHanSansK-VF.otf[Heavy]
911 end
912 if not name then
913 name, subfont = f:match"(.+)%((%d+)%)$" -- Times.ttc(2)
914 end
915 name = name or f
916 subfont = (subfont or \theta)+1
917 instance = instance and instance:lower()
918 for _,ftype in ipairs{"opentype", "truetype"} do
919 filename = kpse.find_file(name, ftype.." fonts")
920 if filename then
921 kind = ftype; break
922 end
923 end
924 end
925 if kind \approx "opentype" and kind \approx "truetype" then
926 f = fid and fid > 0 and tex.fontname(fid) or f
927 if kpse.find_file(f, "tfm") then
928 return format("glyph %s of %q", tonumber(c) or format("%q",c), f)
929 else
930 return mperr"font not found"
931 end
932 end
933 local time = lfsattributes(filename,"modification")
934 local k = format("shapes_%s(%s)[%s]", filename, subfont or "", instance or "")
935 local h = format(string.rep('%02x', 256/8), string.byte(sha2.digest256(k), 1, -1))
936 local newname = format("%s/%s.lua", cachedir or outputdir, h)
937 local newtime = lfsattributes(newname."modification") or 0
938 if time == newtime then
939 shapedata = require(newname)
940 end
941 if not shapedata then
942 shapedata = fonts and fonts.handlers.otf.readers.loadshapes(filename,subfont,instance)
943 if not shapedata then return mperr"loadshapes() failed. luaotfload not loaded?" end
944 table.tofile(newname, shapedata, "return")
945 lfstouch(newname, time, time)
946 end
```

```
947 local gid = tonumber(c)
948 if not gid then
949 local uni = utf8.codepoint(c)
950 for i,v in pairs(shapedata.glyphs) do
951 if c == v.name or uni == v.unicode then
952 gid = i; break
953 end
954 end
955 end
956 if not gid then return mperr"cannot get GID (glyph id)" end
957 local fac = 1000 / (shapedata.units or 1000)
958 local t = shapedata.glyphs[gid].segments
959 if not t then return "image()" end
960 for i,v in ipairs(t) do
961 if type(v) == "table" then
962 for ii,vv in ipairs(v) do
963 if type(vv) == "number" then
964 t[i][ii] = format("%.0f", vv * fac)
965 end
966 end
967 end
968 end
969 kind = shapedata.format or kind
970 return glyphimage(t, kind)
971 end
972
  mpliboutlinetext : based on mkiv's font-mps.lua
973 local rulefmt = "mpliboutlinepic[%i]:=image(addto currentpicture contour \z
974 unitsquare shifted - center unitsquare;) xscaled %f yscaled %f shifted (%f,%f);"
975 local outline_horz, outline_vert
976 function outline vert (res, box, curr, xshift, yshift)
977 local b2u = box.dir == "LTL"
978 local dy = (b2u and -box.depth or box.height)/factor
979 local ody = dy
980 while curr do
981 if curr.id == node.id"rule" then
982 local wd, ht, dp = getrulemetric(box, curr, true)
983 local hd = ht + dp
984 if hd \approx 0 then
985 dy = dy + (b2u and dp or -ht)
986 if wd \approx 0 and curr.subtype == 0 then
987 res[#res+1] = rulefmt:format(#res+1, wd, hd, xshift+wd/2, yshift+dy+(ht-dp)/2)
988 end
989 dy = dy + (b2u and ht or -dp)
990 end
991 elseif curr.id == node.id"glue" then
992 local vwidth = node.effective_glue(curr,box)/factor
993 if curr.leader then
994 local curr, kind = curr.leader, curr.subtype
995 if curr.id == node.id"rule" then
996 local wd = getrulemetric(box, curr, true)
997 if wd \approx 0 then
998 local hd = vwidth
999 local dy = dy + (b2u and 0 or -hd)
```

```
1000 if hd \approx 0 and curr.subtype == 0 then
1001 res[#res+1] = rulefmt:format(#res+1, wd, hd, xshift+wd/2, yshift+dy+hd/2)
1002 end
1003 end
1004 elseif curr.head then
1005 local hd = (curr.height + curr.depth)/factor
1006 if hd <= vwidth then
1007 local dy, n, iy = dy, 0, 0
1008 if kind == 100 or kind == 103 then -- todo: gleaders
1009 local ady = abs(ody - dy)
1010 local ndy = math.ceil(ady / hd) * hd
1011 local diff = ndy - ady
1012 n = (vwidth-diff) // hd
1013 dy = dy + (b2u and diff or -diff)
1014 else
1015 n = vwidth // hd
1016 if kind == 101 then
1017 local side = vwidth % hd / 2
1018 dy = dy + (b2u and side or -side)
1019 elseif kind == 102 then
1020 iy = \text{width } %1020 10201021 dy = dy + (b2u and iy or -iy)
1022 end
1023 end
1024 dy = dy + (b2u and curr.depth or -curr.height)/factor
1025 hd = b2u and hd or -hd
1026 iy = b2u and iy or -iy
1027 local func = curr.id == node.id"hlist" and outline_horz or outline_vert
1028 for i=1,n do
1029 res = func(res, curr, curr.head, xshift+curr.shift/factor, yshift+dy)
1030 dy = dy + hd + iy
1031 end
1032 end
1033 end
1034 end
1035 dy = dy + (b2u and vwidth or -vwidth)
1036 elseif curr.id == node.id"kern" then
1037 dy = dy + curr.kern/factor * (b2u and 1 or -1)
1038 elseif curr.id == node.id"vlist" then
1039 dy = dy + (b2u and curr.depth or -curr.height)/factor
1040 res = outline_vert(res, curr, curr.head, xshift+curr.shift/factor, yshift+dy)
1041 dy = dy + (b2u and curr.height or -curr.depth)/factor
1042 elseif curr.id == node.id"hlist" then
1043 dy = dy + (b2u and curr.depth or -curr.height)/factor
1044 res = outline_horz(res, curr, curr.head, xshift+curr.shift/factor, yshift+dy)
1045 dy = dy + (b2u and curr.height or -curr.depth)/factor
1046 end
1047 curr = node.getnext(curr)
1048 end
1049 return res
1050 end
1051 function outline_horz (res, box, curr, xshift, yshift, discwd)
1052 local r2l = box.dir == "TRT"
1053 local dx = r2l and (discwd or box.width/factor) or 0
```

```
_{1054} local dirs = { { dir = r2l, dx = dx } }
1055 while curr do
1056 if curr.id == node.id"dir" then
_{1057} local sign, dir = curr.dir:match"(.)(...)"
1058 local level, newdir = curr.level, r2l
1059 if sign == "+" then
1060 newdir = dir == "TRT"
1061 if r2l ~= newdir then
1062 local n = node.getnext(curr)
1063 while n do
1064 if n.id == node.id"dir" and n.level+1 == level then break end
1065 n = node.getnext(n)
1066 end
1067 n = n or node.tail(curr)
1068 dx = dx + node.rangedimensions(box, curr, n)/factor * (newdir and 1 or -1)
1069 end
_{1070} dirs[level] = { dir = r2l, dx = dx }
1071 else
1072 local level = level + 1
1073 newdir = dirs[level].dir
1074 if r2l ~= newdir then
1075 dx = dirs[level].dx
1076 end
1077 end
1078 r2l = newdir
1079 elseif curr.char and curr.font and curr.font > 0 then
1080 local ft = font.getfont(curr.font) or font.getcopy(curr.font)
1081 local gid = ft.characters[curr.char].index or curr.char
1082 local scale = ft.size / factor / 1000
1083 local slant = (ft.slant or 0)/1000
1084 local extend = (ft.extend or 1000)/1000
1085 local squeeze = (ft.squeeze or 1000)/1000
1086 local expand = 1 + (curr.expansion_factor or 0)/1000000
1087 local xscale = scale * extend * expand
1088 local yscale = scale * squeeze
1089 dx = dx - (r21 and curr.width/factor*expand or 0)
1090 local xpos = dx + xshift + (curr.xoffset or 0)/factor
1091 local ypos = yshift + (curr.yoffset or 0)/factor
1092 local vertical = ft.shared and ft.shared.features.vertical and "rotated 90" or ""
1093 if vertical \sim "" then -- luatexko
1094 for _,v in ipairs(ft.characters[curr.char].commands or { }) do
1095 if v[1] == "down" then
1096 ypos = ypos - v[2] / factor
1097 elseif v[1] == "right" then
1098 xpos = xpos + v[2] / factor
1099 else
1100 break
1101 end
1102 end
1103 end
1104 local image
1105 if ft.format == "opentype" or ft.format == "truetype" then
1106 image = luamplib.glyph(curr.font, gid)
1107 else
```

```
1108 local name, scale = ft.name, 1
1109 local vf = font.read_vf(name, ft.size)
1110 if vf and vf.characters[gid] then
1111 local cmds = vf.characters[gid].commands or {}
1112 for _,v in ipairs(cmds) do
1113 if v[1] == "char" then
1114 gid = v[2]1115 elseif v[1] == "font" and vf.fonts[v[2]] then
1116 name = vf.fonts[v[2]].name
1117 scale = vf.fonts[v[2]].size / ft.size
1118 end
1119 end
1120 end
1121 image = format("glyph %s of %q scaled %f", gid, name, scale)
1122 end
1123 res[#res+1] = format("mpliboutlinepic[%i]:=%s xscaled %f yscaled %f slanted %f %s shifted (%f,%f);",
1124 #res+1, image, xscale, yscale, slant, vertical, xpos, ypos)
_{1125} dx = dx + (r21 and 0 or curr.width/factor*expand)
1126 elseif curr.replace then
1127 local width = node.dimensions(curr.replace)/factor
1128 dx = dx - (r2l and width or 0)
1129 res = outline_horz(res, box, curr.replace, xshift+dx, yshift, width)
_{1130} dx = dx + (r2l and 0 or width)
1131 elseif curr.id == node.id"rule" then
1132 local wd, ht, dp = getrulemetric(box, curr, true)
1133 if wd \approx 0 then
1134 local hd = ht + dp
1135 dx = dx - (r21 and wd or 0)
1136 if hd \approx 0 and curr.subtype == 0 then
1137 res[#res+1] = rulefmt:format(#res+1, wd, hd, xshift+dx+wd/2, yshift+(ht-dp)/2)
1138 end
1139 dx = dx + (r21 \text{ and } 0 \text{ or } wd)1140 end
1141 elseif curr.id == node.id"glue" then
1142 local width = node.effective_glue(curr, box)/factor
1143 dx = dx - (r2l and width or 0)
1144 if curr.leader then
1145 local curr, kind = curr.leader, curr.subtype
1146 if curr.id == node.id"rule" then
1147 local wd, ht, dp = getrulemetric(box, curr, true)
1148 local hd = ht + dp
1149 if hd \approx 0 then
1150 wd = width
1151 if wd \approx 0 and curr.subtype == 0 then
1152 res[#res+1] = rulefmt:format(#res+1, wd, hd, xshift+dx+wd/2, yshift+(ht-dp)/2)
1153 end
1154 end
1155 elseif curr.head then
1156 local wd = curr.width/factor
1157 if wd \leq width then
1158 local dx = r2l and dx+width or dx
1159 local n, ix = 0, 0
1160 if kind == 100 or kind == 103 then -- todo: gleaders
1161 local adx = abs(dx-dirs[1].dx)
```
```
1162 local ndx = math.ceil(adx / wd) * wd
1163 local diff = ndx - adx
1164 n = (width-diff) // wd
1165 dx = dx + (r2l and -diff-wd or diff)
1166 else
1167 n = width // wd
1168 if kind == 101 then
1169 local side = width % wd /2
1170 dx = dx + (r2l and -side-wd or side)
1171 elseif kind == 102 then
1172 ix = width % wd / (n+1)1173 dx = dx + (r2l and -ix-wd or ix)
1174 end
1175 end
1176 wd = r21 and -wd or wd
1177 ix = r2l and -ix or ix
1178 local func = curr.id == node.id"hlist" and outline_horz or outline_vert
1179 for i=1,n do
1180 res = func(res, curr, curr.head, xshift+dx, yshift-curr.shift/factor)
1181 dx = dx + wd + ix
1182 end
1183 end
1184 end
1185 end
1186 dx = dx + (r2l and 0 or width)
1187 elseif curr.id == node.id"kern" then
1188 dx = dx + curr.kern/factor *(r21 and -1 or 1)
1189 elseif curr.id == node.id"math" then
_{1190} dx = dx + curr.surround/factor *(r21 and -1 or 1)
1191 elseif curr.id == node.id"vlist" then
_{1192} dx = dx - (r21 and curr.width/factor or 0)
1193 res = outline_vert(res, curr, curr.head, xshift+dx, yshift-curr.shift/factor)
1194 dx = dx + (r2l and 0 or curr.width/factor)
1195 elseif curr.id == node.id"hlist" then
_{1196} dx = dx - (r2l and curr.width/factor or 0)
1197 res = outline_horz(res, curr, curr.head, xshift+dx, yshift-curr.shift/factor)
1198 dx = dx + (r2l and 0 or curr.width/factor)
1199 end
1200 curr = node.getnext(curr)
1201 end
1202 return res
1203 end
1204 function luamplib.outlinetext (text)
1205 local fmt = process_tex_text(text)
1206 local id = tonumber(fmt:match"mplibtexboxid=(%d+):")
_{1207} local box = texgetbox(id)
_{1208} local res = outline_horz({ }, box, box.head, 0, 0)
1209 if #res == 0 then res = { "mpliboutlinepic[1]:=image();" } end
1210 return tableconcat(res) .. format("mpliboutlinenum:=%i;", #res)
1211 end
1212
   Our MetaPost preambles
1213 luamplib.preambles = {
1214 mplibcode = \Gamma
```

```
1215 texscriptmode := 2;
1216 def rawtextext (expr t) = runscript("luamplibtext{"&t&"}") enddef;
_{1217} def mplibcolor (expr t) = runscript("luamplibcolor{"&t&"}") enddef:
1218 def mplibdimen (expr t) = runscript("luamplibdimen{"&t&"}") enddef;
1219 def VerbatimTeX (expr t) = runscript("luamplibverbtex{"&t&"}") enddef;
1220 if known context_mlib:
1221 defaultfont := "cmtt10";
1222 let infont = normalinfont;
1223 let fontsize = normalfontsize;
1224 vardef thelabel@#(expr p, z) =
1225 if string p :
1226 thelabel@#(p infont defaultfont scaled defaultscale,z)
1227 else :
1228 p shifted (z + labeloffset*mfun_laboff@# -
1229 (mfun_labxf@#*lrcorner p + mfun_labyf@#*ulcorner p +
1230 (1-mfun_labxf@#-mfun_labyf@#)*llcorner p))
1231 fi
1232 enddef;
1233 else:
1234 vardef textext@# (text t) = rawtextext (t) enddef;
1235 def message expr t =
1236 if string t: runscript("mp.report[=["&t&"]=]") else: errmessage "Not a string" fi
1237 enddef;
1238 fi
1239 def resolvedcolor(expr s) =
1240 runscript("return luamplib.shadecolor('"& s &"')")
1241 enddef;
1242 def colordecimals primary c =
1243 if cmykcolor c:
1244 decimal cyanpart c & ":" & decimal magentapart c & ":" &
1245 decimal yellowpart c & ":" & decimal blackpart c
1246 elseif rgbcolor c:
1247 decimal redpart c & ":" & decimal greenpart c & ":" & decimal bluepart c
1248 elseif string c:
1249 if known graphictextpic: c else: colordecimals resolvedcolor(c) fi
1250 else:
1251 decimal c
1252 fi
1253 enddef;
1254 def externalfigure primary filename =
1255 draw rawtextext("\includegraphics{"& filename &"}")
1256 enddef;
1257 def TEX = textext enddef;
1258 def mplibtexcolor primary c =1259 runscript("return luamplib.gettexcolor('"& c &"')")
1260 enddef;
1261 def mplibrgbtexcolor primary c =
1262 runscript("return luamplib.gettexcolor('"& c &"','rgb')")
1263 enddef;
1264 def mplibgraphictext primary t =
1265 begingroup;
1266 mplibgraphictext_ (t)
1267 enddef;
1268 def mplibgraphictext_ (expr t) text rest =
```

```
1269 save fakebold, scale, fillcolor, drawcolor, withfillcolor, withdrawcolor,
1270 fb, fc, dc, graphictextpic;
1271 picture graphictextpic: graphictextpic := nullpicture:
1272 numeric fb; string fc, dc; fb: = 2; fc: = "white"; dc: = "black";
1273 let scale = scaled;
1274 def fakebold primary c = hide(fb:=c;) enddef;
1275 def fillcolor primary c = hide(fc:=colordecimals c;) enddef;
1276 def drawcolor primary c = hide(dc:=colordecimals c;) enddef;
1277 let withfillcolor = fillcolor; let withdrawcolor = drawcolor;
1278 addto graphictextpic doublepath origin rest; graphictextpic:=nullpicture;
1279 def fakebold primary c = enddef;
1280 let fillcolor = fakebold; let drawcolor = fakebold;
1281 let withfillcolor = fillcolor; let withdrawcolor = drawcolor;
1282 image(draw runscript("return luamplib.graphictext([===["&t&"]===],"
1283 & decimal fb &",'"& fc &"','"& dc &"')") rest;)
1284 endgroup;
1285 enddef;
1286 def mplibglyph expr c of f =
1287 runscript (
1288 "return luamplib.glyph('"
1289 & if numeric f: decimal fi f
1290 \& N''', N''1291 & if numeric c: decimal fi c
1292 \& N')"
1293 )
1294 enddef;
1295 def mplibdrawglyph expr g =
1296 draw image(
1297 save i; numeric i; i:=0;
1298 for item within g:
1299 i := i+1;1300 fill pathpart item
1301 if i < length g: withpostscript "collect" fi;
1302 endfor
1303 )
1304 enddef;
1305 def mplib_do_outline_text_set_b (text f) (text d) text r =
1306 def mplib_do_outline_options_f = f enddef;
1307 def mplib_do_outline_options_d = d enddef;
1308 def mplib_do_outline_options_r = r enddef;
1309 enddef;
1310 def mplib_do_outline_text_set_f (text f) text r =
1311 def mplib_do_outline_options_f = f enddef;
1312 def mplib_do_outline_options_r = r enddef;
1313 enddef;
_{1314} def mplib_do_outline_text_set_u (text f) text r =
1315 def mplib_do_outline_options_f = f enddef;
1316 enddef;
_{1317} def mplib_do_outline_text_set_d (text d) text r =
1318 def mplib_do_outline_options_d = d enddef;
1319 def mplib_do_outline_options_r = r enddef;
1320 enddef;
1321 def mplib_do_outline_text_set_r (text d) (text f) text r =
1322 def mplib_do_outline_options_d = d enddef;
```

```
_{1323} def mplib_do_outline_options_f = f enddef;
1324 def mplib_do_outline_options_r = r enddef;
1325 enddef;
_{1326} def mplib_do_outline_text_set_n text r =
_{1327} def mplib_do_outline_options_r = r enddef;
1328 enddef;
1329 def mplib_do_outline_text_set_p = enddef;
1330 def mplib_fill_outline_text =
1331 for n=1 upto mpliboutlinenum:
1332 i:=0;
1333 for item within mpliboutlinepic[n]:
1334 i:=i+1;
1335 fill pathpart item mplib_do_outline_options_f withpen pencircle scaled 0
1336 if (n<mpliboutlinenum) or (i<length mpliboutlinepic[n]): withpostscript "collect"; fi
1337 endfor
1338 endfor
1339 enddef;
1340 def mplib_draw_outline_text =
1341 for n=1 upto mpliboutlinenum:
1342 for item within mpliboutlinepic[n]:
1343 draw pathpart item mplib_do_outline_options_d;
1344 endfor
1345 endfor
1346 enddef;
_{1347} def mplib_filldraw_outline_text =
1348 for n=1 upto mpliboutlinenum:
1349 i:=0;1350 for item within mpliboutlinepic[n]:
1351 i:=i+1;
1352 if (n<mpliboutlinenum) or (i<length mpliboutlinepic[n]):
1353 fill pathpart item mplib_do_outline_options_f withpostscript "collect";
1354 else:
1355 draw pathpart item mplib_do_outline_options_f withpostscript "both";
1356 fi
1357 endfor
1358 endfor
1359 enddef;
1360 vardef mpliboutlinetext@# (expr t) text rest =
1361 save kind; string kind; kind := str @#;
1362 save i; numeric i;
1363 picture mpliboutlinepic[]; numeric mpliboutlinenum;
1364 def mplib_do_outline_options_d = enddef;
1365 def mplib_do_outline_options_f = enddef;
1366 def mplib_do_outline_options_r = enddef;
1367 runscript("return luamplib.outlinetext[===["&t&"]===]");
1368 image ( addto currentpicture also image (
1369 if kind = "f":
1370 mplib_do_outline_text_set_f rest;
1371 mplib_fill_outline_text;
_{1372} elseif kind = "d":
1373 mplib_do_outline_text_set_d rest;
1374 mplib_draw_outline_text;
1375 elseif kind = "b":
```

```
1376 mplib_do_outline_text_set_b rest;
```

```
1377 mplib_fill_outline_text;
1378 mplib_draw_outline_text;
1379 elseif kind = "u":
1380 mplib_do_outline_text_set_u rest;
1381 mplib_filldraw_outline_text;
1382 elseif kind = "r":
1383 mplib_do_outline_text_set_r rest;
1384 mplib_draw_outline_text;
1385 mplib_fill_outline_text;
1386 elseif kind = "p":
1387 mplib_do_outline_text_set_p;
1388 mplib_draw_outline_text;
1389 else:
1390 mplib_do_outline_text_set_n rest;
1391 mplib_fill_outline_text;
1392 fi;
1393 ) mplib_do_outline_options_r; )
1394 enddef ;
1395 primarydef t withpattern p =
1396 image( fill t withprescript "mplibpattern=" & if numeric p: decimal fi p; )
1397 enddef;
1398 vardef mplibtransformmatrix (text e) =
1399 save t; transform t;
_{1400} t = identity e;
_{1401} runscript("luamplib.transformmatrix = {"
1402 & decimal xxpart t & ","
1403 & decimal yxpart t & ","
1404 & decimal xypart t & ","
1405 & decimal yypart t & ","
1406 & decimal xpart t & ","
1407 & decimal ypart t & ","
1408 & "}");
1409 enddef;
1410 primarydef p withfademethod s =
1411 if picture p:
1412 image(
1413 draw p;
1414 draw center p withprescript "mplibfadestate=stop";
1415 )
1416 else:
1417 p withprescript "mplibfadestate=stop"
1418 fi
1419 withprescript "mplibfadetype=" & s
1420 withprescript "mplibfadebbox=" &
1421 decimal xpart llcorner p & ":" &
1422 decimal ypart llcorner p & ":" &
1423 decimal xpart urcorner p & ":" &
1424 decimal ypart urcorner p
1425 enddef;
_{1426} def withfadeopacity (expr a,b) =
1427 withprescript "mplibfadeopacity=" &
1428 decimal a & ":" &
1429 decimal b
1430 enddef;
```

```
_{1431} def withfadevector (expr a,b) =
1432 withprescript "mplibfadevector=" &
1433 decimal xpart a & ":" &
1434 decimal ypart a & ":" &
1435 decimal xpart b & ":" &
1436 decimal ypart b
1437 enddef;
1438 let withfadecenter = withfadevector;
_{1439} def withfaderadius (expr a,b) =
1440 withprescript "mplibfaderadius=" &
1441 decimal a & ":" &
1442 decimal b
1443 enddef;
_{1444} def withfadebbox (expr a,b) =
1445 withprescript "mplibfadebbox=" &
1446 decimal xpart a & ":" &
1447 decimal ypart a & ":" &
1448 decimal xpart b & ":" &
1449 decimal ypart b
1450 enddef;
1451 primarydef p asgroup s =
1452 image(
1453 fill llcorner p--lrcorner p--urcorner p--ulcorner p--cycle
1454 withprescript "gr_state=start"
1455 withprescript "gr_type=" & s;
1456 draw p;
1457 draw center p withprescript "gr_state=stop";
1458 )
1459 enddef;
1460 def withgroupname expr s =
1461 withprescript "mplibgroupname=" & s
1462 enddef;
1463 def usemplibgroup primary s =
1464 draw maketext("\usemplibgroup{" & s & "}")
1465 shifted runscript("return luamplib.trgroupshifts['" & s & "']")
1466 enddef;
1467 ]],
1468 legacyverbatimtex = [[
1469 def specialVerbatimTeX (text t) = runscript("luamplibprefig{"&t&"}") enddef;
1470 def normalVerbatimTeX (text t) = runscript("luamplibinfig{"&t&"}") enddef;
1471 let VerbatimTeX = specialVerbatimTeX;
1472 extra_beginfig := extra_beginfig & " let VerbatimTeX = normalVerbatimTeX;"&
1473 "runscript(" &ditto& "luamplib.in_the_fig=true" &ditto& ");";
1474 extra_endfig := extra_endfig & " let VerbatimTeX = specialVerbatimTeX;"&
1475 "runscript(" &ditto&
1476 "if luamplib.in_the_fig then luamplib.figid=luamplib.figid+1 end "&
1477 "luamplib.in_the_fig=false" &ditto& ");";
1478 ]],
1479 textextlabel = [1480 primarydef s infont f = rawtextext(s) enddef;
1481 def fontsize expr f =
1482 begingroup
1483 save size; numeric size;
1484 size := mplibdimen("1em");
```

```
1485 if size = 0: 10pt else: size fi
1486 endgroup
1487 enddef;
1488 ]],
1489 }
1490
   When \mplibverbatim is enabled, do not expand mplibcode data.
1491 luamplib.verbatiminput = false
1492
   Do not expand btex ... etex, verbatimtex ... etex, and string expressions.
1493 local function protect_expansion (str)
1494 if str then
_{1495} str = str:gsub("\\","!!!Control!!!")
1496 :gsub("%%","!!!Comment!!!")
1497 :gsub("#", "!!!HashSign!!!")
1498 :gsub("{", "!!!LBrace!!!")
1499 :gsub("}", "!!!RBrace!!!")
1500 return format("\\unexpanded{%s}",str)
1501 end
1502 end
1503
1504 local function unprotect_expansion (str)
1505 if str then
1506 return str:gsub("!!!Control!!!", "\\")
1507 :gsub("!!!Comment!!!", "%%")
1508 :gsub("!!!HashSign!!!","#")
1509 :gsub("!!!LBrace!!!", "{")
1510 :gsub("!!!RBrace!!!", "}")
1511 end
1512 end
1513
1514 luamplib.everymplib = setmetatable({[''''] = '''' },{ __index = function(t) return t[""] end })
1515 luamplib.everyendmplib = setmetatable({['"'] = "" },{\_index = function(t) return t['"'] end })
1516
1517 function luamplib.process_mplibcode (data, instancename)
1518 texboxes.localid = 4096
1519
This is needed for legacy behavior
1520 if luamplib.legacyverbatimtex then
1521 luamplib.figid, tex_code_pre_mplib = 1, {}
1522 end
1523
1524 local everymplib = luamplib.everymplib[instancename]
1525 local everyendmplib = luamplib.everyendmplib[instancename]
1526 data = format("\n%s\n%s\n%s\n",everymplib, data, everyendmplib)
1527 :gsub("\r","\n")
1528
These five lines are needed for mplibverbatim mode.
1529 if luamplib.verbatiminput then
_{1530} data = data:gsub("\\mpcolor%s+(.-%b{})","mplibcolor(\"%1\")")
```

```
1531 :gsub("\\mpdim%s+(%b{})", "mplibdimen(\"%1\")")
```

```
1532 :gsub("\\mpdim%s+(\\%a+)","mplibdimen(\"%1\")")
```
 :gsub(btex\_etex, "btex %1 etex ") :gsub(verbatimtex\_etex, "verbatimtex %1 etex;")

If not mplibverbatim, expand mplibcode data, so that users can use TEX codes in it. It has turned out that no comment sign is allowed.

```
1535 else
1536 data = data:gsub(btex_etex, function(str)
1537 return format("btex %s etex ", protect_expansion(str)) -- space
1538 end)
1539 :gsub(verbatimtex_etex, function(str)
1540 return format("verbatimtex %s etex;", protect_expansion(str)) -- semicolon
1541 end)
1542 :gsub("\".-\"", protect_expansion)
1543 :gsub("\\%%", "\0PerCent\0")
1544 :gsub("%%.-\n","\n")
1545 :gsub("%zPerCent%z", "\\%%")
1546 run_tex_code(format("\\mplibtmptoks\\expandafter{\\expanded{%s}}",data))
1547 data = texgettoks"mplibtmptoks"
Next line to address issue #55
1548 :gsub("##", "#")
1549 :gsub("\".-\"", unprotect_expansion)
1550 :gsub(btex_etex, function(str)
1551 return format("btex %s etex", unprotect_expansion(str))
1552 end)
1553 :gsub(verbatimtex_etex, function(str)
1554 return format("verbatimtex %s etex", unprotect_expansion(str))
1555 end)
1556 end
1557
1558 process(data, instancename)
1559 end
1560
   For parsing prescript materials.
1561 local further_split_keys = {
1562 mplibtexboxid = true,
1563 sh_color_a = true,
1564 sh_color_b = true,
1565 }
1566 local function script2table(s)
_{1567} local t = {}
1568 for _,i in ipairs(s:explode("\13+")) do
1569 local k, v = i: match("(.-)=(.*)") -- v may contain = or empty.
1570 if k and v and k \approx "" and not t[k] then
1571 if further_split_keys[k] or further_split_keys[k:sub(1,10)] then
t[k] = v:explode(";")1573 else
1574 t[k] = v
1575 end
1576 end
1577 end
1578 return t
1579 end
1580
```
pdfliterals will be stored in figcontents table, and written to pdf in one go at the end of the flushing figure. Subtable post is for the legacy behavior.

```
_{1581} local figcontents = { post = { } }
1582 local function put2output(a,...)
1583 figcontents[#figcontents+1] = type(a) == "string" and format(a,...) or a
1584 end
1585
1586 local function pdf_startfigure(n,llx,lly,urx,ury)
1587 put2output("\\mplibstarttoPDF{%f}{%f}{%f}{%f}",llx,lly,urx,ury)
1588 end
1589
1590 local function pdf_stopfigure()
1591 put2output("\\mplibstoptoPDF")
1592 end
1593
```
tex.sprint with catcode regime -2, as sometimes # gets doubled in the argument of pdfliteral.

```
1594 local function pdf_literalcode (fmt,...)
1595 put2output{-2, format(fmt,...)}
1596 end
1597
1598 local function start_pdf_code()
1599 if pdfmode then
1600 pdf_literalcode("q")
1601 else
1602 put2output"\\special{pdf:bcontent}"
1603 end
1604 end
1605 local function stop_pdf_code()
1606 if pdfmode then
1607 pdf_literalcode("Q")
1608 else
1609 put2output"\\special{pdf:econtent}"
1610 end
1611 end
1612
```
Now we process hboxes created from btex ... etex or textext(...) or TEX(...), all being the same internally.

```
1613 local function put_tex_boxes (object,prescript)
1614 local box = prescript.mplibtexboxid
1615 local n,tw,th = box[1],tonumber(box[2]),tonumber(box[3])
1616 if n and tw and th then
1617 local op = object.path
1618 local first, second, fourth = op[1], op[2], op[4]
1619 local tx, ty = first.x_coord, first.y_coord
1620 local sx, rx, ry, sy = 1, 0, 0, 1
1621 if tw \approx 0 then
1622 sx = (second.x_coord - tx)/tw
1623 rx = (second.y_coord - ty)/tw
1624 if sx == 0 then sx = 0.00001 end
1625 end
1626 if th \approx 0 then
```

```
1627 sy = (fourth.y_coord - ty)/th
1628 ry = (fourth.x_coord - tx)/th
1629 if sy == 0 then sy = 0.00001 end
1630 end
1631 start_pdf_code()
1632 pdf_literalcode("%f %f %f %f %f %f cm",sx,rx,ry,sy,tx,ty)
1633 put2output("\\mplibputtextbox{%i}",n)
1634 stop_pdf_code()
1635 end
1636 end
1637
   Colors
1638 local prev_override_color
1639 local function do_preobj_CR(object,prescript)
1640 if object.postscript == "collect" then return end
1641 local override = prescript and prescript.mpliboverridecolor
1642 if override then
1643 if pdfmode then
1644 pdf_literalcode(override)
1645 override = nil
1646 else
1647 put2output("\\special{%s}",override)
1648 prev_override_color = override
1649 end
1650 else
1651 local cs = object.color
1652 if cs and #cs > 0 then
1653 pdf_literalcode(luamplib.colorconverter(cs))
1654 prev_override_color = nil
1655 elseif not pdfmode then
1656 override = prev_override_color
1657 if override then
1658 put2output("\\special{%s}",override)
1659 end
1660 end
1661 end
1662 return override
1663 end
1664
   For transparency and shading
1665 local pdfmanagement = is_defined'pdfmanagement_add:nnn'
1666 local pdfobjs, pdfetcs = {}, {}
1667 pdfetcs.pgfextgs = "pgf@sys@addpdfresource@extgs@plain"
1668 pdfetcs.pgfpattern = "pgf@sys@addpdfresource@patterns@plain"
1669 pdfetcs.pgfcolorspace = "pgf@sys@addpdfresource@colorspaces@plain"
1670
1671 local function update_pdfobjs (os, stream)
1672 local key = os
1673 if stream then key = key..stream end
1674 local on = pdfobjs[key]
1675 if on then
1676 return on,false
```

```
1677 end
```

```
1678 if pdfmode then
1679 if stream then
1680 on = pdf.immediateobj("stream",stream,os)
1681 else
1682 on = pdf.immediateobj(os)
1683 end
1684 else
1685 on = pdfetcs.cnt or 1
1686 if stream then
1687 texsprint(format("\\special{pdf:stream @mplibpdfobj%s (%s) <<%s>>}",on,stream,os))
1688 else
1689 texsprint(format("\\special{pdf:obj @mplibpdfobj%s %s}",on,os))
1690 end
1691 pdfetcs.cnt = on + 1
1692 end
1693 pdfobjs[key] = on
1694 return on,true
1695 end
1696 pdfetcs.resfmt = pdfmode and "%s 0 R" or "@mplibpdfobj%s"
1697
1698 if pdfmode then
1699 pdfetcs.getpageres = pdf.getpageresources or function() return pdf.pageresources end
1700 local getpageres = pdfetcs.getpageres
1701 local setpageres = pdf.setpageresources or function(s) pdf.pageresources = s end
1702 local initialize_resources = function (name)
1703 local tabname = format("%s_res",name)
1704 pdfetcs[tabname] = { }
1705 if luatexbase.callbacktypes.finish_pdffile then -- ltluatex
1706 local obj = pdf.reserveobj()
1707 setpageres(format("%s/%s %i 0 R", getpageres() or "", name, obj))
1708 luatexbase.add_to_callback("finish_pdffile", function()
1709 pdf.immediateobj(obj, format("<<%s>>", tableconcat(pdfetcs[tabname])))
1710 end,
1711 format("luamplib.%s.finish_pdffile",name))
1712 end
1713 end
1714 pdfetcs.fallback_update_resources = function (name, res)
1715 local tabname = format("%s_res",name)
1716 if not pdfetcs[tabname] then
1717 initialize_resources(name)
1718 end
1719 if luatexbase.callbacktypes.finish_pdffile then
1720 local t = pdfetcs[tabname]
1721 t[#t+1] = res
1722 else
1723 local tpr, n = getpages() or "", 0
1724 tpr, n = tpr:gsub(format("/%s<<",name), "%1"..res)
1725 if n == 0 then
1726 tpr = format("%s/%s<<%s>>", tpr, name, res)
1727 end
1728 setpageres(tpr)
1729 end
1730 end
1731 else
```

```
1732 texsprint {
1733 "\\special{pdf:obj @MPlibTr<<>>}",
1734 "\\special{pdf:obj @MPlibSh<<>>}",
1735 "\\special{pdf:obj @MPlibCS<<>>}",
1736 "\\special{pdf:obj @MPlibPt<<>>}",
1737 }
1738 pdfetcs.resadded = { }
1739 end
1740
   Transparency
_{1741} local transparancy_modes = { [0] = "Normal",
1742 "Normal", "Multiply", "Screen", "Overlay",
1743 "SoftLight", "HardLight", "ColorDodge", "ColorBurn",
1744 "Darken", "Lighten", "Difference", "Exclusion"
1745 "Hue", "Saturation", "Color", "Luminosity"
1746 "Compatible",
1747 }
1748 local function add_extgs_resources (on, new)
1749 local key = format("MPlibTr%s", on)
1750 if new then
1751 local val = format(pdfetcs.resfmt, on)
1752 if pdfmanagement then
1753 texsprint {
1754 "\\csname pdfmanagement_add:nnn\\endcsname{Page/Resources/ExtGState}{", key, "}{", val, "}"
1755 }
1756 else
1757 local tr = format("/%s %s", key, val)
1758 if is_defined(pdfetcs.pgfextgs) then
1759 texsprint { "\\csname ", pdfetcs.pgfextgs, "\\endcsname{", tr, "}" }
1760 elseif pdfmode then
1761 if is_defined"TRP@list" then
1762 texsprint(catat11,{
1763 [[\if@filesw\immediate\write\@auxout{]],
1764 [[\string\g@addto@macro\string\TRP@list{]],
1765 tr,
1766 [[}}\fi]],
1767 })
1768 if not get_macro"TRP@list":find(tr) then
1769 texsprint(catat11,[[\global\TRP@reruntrue]])
1770 end
1771 else
1772 pdfetcs.fallback_update_resources("ExtGState", tr)
1773 end
1774 else
1775 texsprint { "\\special{pdf:put @MPlibTr<<", tr, ">>}" }
1776 end
1777 end
1778 end
1779 if not pdfmode and not pdfmanagement and not is_defined(pdfetcs.pgfextgs) then
1780 texsprint"\\special{pdf:put @resources <</ExtGState @MPlibTr>>}"
1781 pdfetcs.resadded.ExtGState = "@MPlibTr"
1782 end
1783 return key
1784 end
```

```
1785 local function do_preobj_TR(object, prescript)
1786 if object.postscript == "collect" then return end
1787 local opaq = prescript and prescript.tr_transparency
1788 if opaq then
1789 local key, on, os, new
1790 local mode = prescript.tr_alternative or 1
1791 mode = transparancy_modes[tonumber(mode)] or mode
1792 for i,v in ipairs{ {mode,opaq},{"Normal",1} } do
1793 mode, opaq = v[1], v[2]1794 os = format("<</BM /%s/ca %.3f/CA %.3f/AIS false>>",mode,opaq,opaq)
1795 on, new = update_pdfobjs(os)
1796 key = add_extgs_resources(on,new)
1797 if i == 1 then
1798 pdf_literalcode("/%s gs",key)
1799 else
1800 return format("/%s gs",key)
1801 end
1802 end
1803 end
1804 end
1805
   Shading with metafun format.
1806 local function sh_pdfpageresources(shtype,domain,colorspace,ca,cb,coordinates,steps,fractions)
1807 local fun2fmt,os = "<</FunctionType 2/Domain [%s]/C0 [%s]/C1 [%s]/N 1>>"
1808 if steps > 1 then
1809 local list, bounds, encode = { }, { }, { }
1810 for i=1,steps do
1811 if i < steps then
1812 bounds[i] = fractions[i] or 1
1813 end
1814 encode [2 \times i - 1] = 01815 encode<sup>[2*i]</sup> = 1
1816 os = fun2fmt:format(domain,tableconcat(ca[i],' '),tableconcat(cb[i],' '))
1817 list[i] = format(pdfetcs.resfmt, update_pdfobjs(os))
1818 end
1819 os = tableconcat {
1820 "<</FunctionType 3",
1821 format("/Bounds [%s]", tableconcat(bounds,' ')),
1822 format("/Encode [%s]", tableconcat(encode,' ')),
1823 format("/Functions [%s]", tableconcat(list, ' ')),
1824 format("/Domain [%s]>>", domain),
1825 }
1826 else
1827 os = fun2fmt:format(domain,tableconcat(ca[1],' '),tableconcat(cb[1],' '))
1828 end
1829 local objref = format(pdfetcs.resfmt, update_pdfobjs(os))
1830 os = tableconcat {
1831 format("<</ShadingType %i", shtype),
1832 format("/ColorSpace %s", colorspace),
1833 format("/Function %s", objref),
1834 format("/Coords [%s]", coordinates),
1835 "/Extend [true true]/AntiAlias true>>",
1836 }
1837 local on, new = update pdfobis(os)
```

```
1838 if new then
1839 local key, val = format("MPlibSh%s", on), format(pdfetcs.resfmt, on)
1840 if pdfmanagement then
1841 texsprint {
1842 "\\csname pdfmanagement_add:nnn\\endcsname{Page/Resources/Shading}{", key, "}{", val, "}"
1843 }
1844 else
1845 local res = format("/%s %s", key, val)
1846 if pdfmode then
1847 pdfetcs.fallback_update_resources("Shading", res)
1848 else
1849 texsprint { "\\special{pdf:put @MPlibSh<<", res, ">>}" }
1850 end
1851 end
1852 end
1853 if not pdfmode and not pdfmanagement then
1854 texsprint"\\special{pdf:put @resources <</Shading @MPlibSh>>}"
1855 pdfetcs.resadded.Shading = "@MPlibSh"
1856 end
1857 return on
1858 end
1859
1860 local function color_normalize(ca,cb)
1861 if #cb == 1 then
1862 if #ca == 4 then
1863 cb[1], cb[2], cb[3], cb[4] = 0, 0, 0, 1-cb[1]
1864 else -- #ca = 3
1865 cb[1], cb[2], cb[3] = cb[1], cb[1], cb[1]
1866 end
1867 elseif #cb == 3 then -- #ca == 4
1868 cb[1], cb[2], cb[3], cb[4] = 1-cb[1], 1-cb[2], 1-cb[3], 0
1869 end
1870 end
1871
1872 pdfetcs.clrspcs = setmetatable({ }, { __index = function(t,names)
1873 run_tex_code({
1874 [[\color_model_new:nnn]],
1875 format("{mplibcolorspace_%s}", names:gsub(",","_")),
1876 format("{DeviceN}{names={%s}}", names),
1877 [[\edef\mplib_@tempa{\pdf_object_ref_last:}]],
1878 }, ccexplat)
1879 local colorspace = get_macro'mplib_@tempa'
1880 t[names] = colorspace
1881 return colorspace
1882 end })
1883
1884 local function do_preobj_SH(object,prescript)
1885 local shade_no
1886 local sh_type = prescript and prescript.sh_type
1887 if not sh_type then
1888 return
1889 else
1890 local domain = prescript.sh_domain or "0 1"
1891 local centera = prescript.sh_center_a or "0 0"; centera = centera:explode()
```

```
1892 local centerb = prescript.sh_center_b or "0 0"; centerb = centerb:explode()
1893 local transform = prescript.sh_transform == "yes"
1894 local sx, sy, sr, dx, dy = 1, 1, 1, 0, 0
1895 if transform then
1896 local first = prescript.sh_first or "0 0"; first = first:explode()
1897 local setx = prescript.sh_set_x or "0 0"; setx = setx:explode()
1898 local sety = prescript.sh_set_y or "0 0"; sety = sety:explode()
1899 local x,y = tonumber(setx[1]) or 0, tonumber(sety[1]) or 0
1900 if x \sim 0 and y \sim 0 then
1901 local path = object.path
1902 local path1x = path[1].x_coord
1903 local path1y = path[1].y_coord
1904 local path2x = path[x].x_coord
1905 local path2y = path[y].y_coord
1906 local dxa = path2x - path1x
1907 local dya = path2y - path1y
1908 local dxb = setx[2] - first[1]
1909 local dyb = sety[2] - first[2]
1910 if dxa \approx 0 and dya \approx 0 and dxb \approx 0 and dyb \approx 0 then
1911 sx = dxa / dxb ; if sx < 0 then sx = - sx end
1912 sy = dya / dyb ; if sy < 0 then sy = - sy end
1913 sr = math.sqrt(sx^2 + sy^2)
1914 dx = path1x - sx*first[1]
1915 dy = path1y - sy*first[2]1916 end
1917 end
1918 end
1919 local ca, cb, colorspace, steps, fractions
1920 ca = { prescript.sh_color_a_1 or prescript.sh_color_a or {0} }
1921 cb = { prescript.sh_color_b_1 or prescript.sh_color_b or {1} }
1922 steps = tonumber(prescript.sh_step) or 1
1923 if steps > 1 then
1924 fractions = { prescript.sh_fraction_1 or 0 }
1925 for i=2,steps do
1926 fractions[i] = prescript[format("sh_fraction_%i",i)] or (i/steps)
_{1927} ca[i] = prescript[format("sh_color_a_%i",i)] or {0}
1928 cb[i] = prescript[format("sh_color_b_%i",i)] or {1}
1929 end
1930 end
1931 if prescript.mplib_spotcolor then
1932 ca, cb = { }, { }
1933 local names, pos, objref = {\}, -1, ""
1934 local script = object.prescript:explode"\13+"
1935 for i=#script,1,-1 do
1936 if script[i]:find"mplib_spotcolor" then
1937 local t, name, value = script[i]:explode"="[2]:explode":"
1938 value, objref, name = t[1], t[2], t[3]
1939 if not names[name] then
1940 pos = pos+1
1941 names[name] = pos
1942 names[#names+1] = name
1943 end
1944 t = { }
1945 for j=1, names[name] do t[#t+1] = 0 end
```

```
1946 t[#t+1] = value
1947 tableinsert(#ca == #cb and ca or cb, t)
1948 end
1949 end
1950 for _,t in ipairs{ca,cb} do
1951 for _,tt in ipairs(t) do
1952 for i=1,#names-#tt do tt[#tt+1] = 0 end
1953 end
1954 end
1955 if #names == 1 then
1956 colorspace = objref
1957 else
1958 colorspace = pdfetcs.clrspcs[ tableconcat(names,",") ]
1959 end
1960 else
1961 local model = 0
1962 for _,t in ipairs{ca,cb} do
1963 for _,tt in ipairs(t) do
1964 model = model > #tt and model or #tt
1965 end
1966 end
1967 for _,t in ipairs{ca,cb} do
1968 for _,tt in ipairs(t) do
1969 if #tt < model then
1970 color_normalize(model == 4 and {1,1,1,1} or {1,1,1},tt)
1971 end
1972 end
1973 end
1974 colorspace = model == 4 and "/DeviceCMYK"
1975 or model == 3 and "/DeviceRGB"
1976 or model == 1 and "/DeviceGray"
1977 or err"unknown color model"
1978 end
_{1979} if sh type == "linear" then
1980 local coordinates = format("%f %f %f %f",
1981 dx + sx*centera[1], dy + sy*centera[2],
1982 dx + sx*centerb[1], dy + sy*centerb[2])
1983 shade_no = sh_pdfpageresources(2,domain,colorspace,ca,cb,coordinates,steps,fractions)
1984 elseif sh_type == "circular" then
1985 local factor = prescript.sh_factor or 1
1986 local radiusa = factor * prescript.sh_radius_a
1987 local radiusb = factor * prescript.sh_radius_b
1988 local coordinates = format("%f %f %f %f %f %f",
1989 dx + sx*centera[1], dy + sy*centera[2], sr*radiusa,
1990 dx + sx*centerb[1], dy + sy*centerb[2], sr*radiusb)
1991 shade_no = sh_pdfpageresources(3,domain,colorspace,ca,cb,coordinates,steps,fractions)
1992 else
1993 err"unknown shading type"
1994 end
1995 pdf_literalcode("q /Pattern cs")
1996 end
1997 return shade_no
1998 end
1999
```
## Patterns

```
2000 pdfetcs.patterns = { }
2001 local patterns = pdfetcs.patterns
2002 local function gather_resources (optres)
2003 local t, do_pattern = { }, not optres
2004 local names = {"ExtGState","ColorSpace","Shading"}
2005 if do_pattern then
2006 names[#names+1] = "Pattern"
2007 end
2008 if pdfmode then
2009 if pdfmanagement then
2010 for _,v in ipairs(names) do
2011 local pp = get_macro(format("g__pdfdict_/g__pdf_Core/Page/Resources/%s_prop",v))
2012 if pp and pp:find"__prop_pair" then
2013 t[#t+1] = format("/%s %s 0 R", v, ltx.pdf.object_id("__pdf/Page/Resources/"..v))
2014 end
2015 end
2016 else
2017 local res = pdfetcs.getpageres() or ""
2018 run_tex_code[[\mplibtmptoks\expandafter{\the\pdfvariable pageresources}]]
2019 res = res .. texgettoks'mplibtmptoks'
2020 if do_pattern then return res end
2021 res = res:explode"/+"
2022 for _,v in ipairs(res) do
2023 v = v:match"8s*(. -)%s*$"
2024 if not v:find"Pattern" and not optres:find(v) then
2025 t[#t+1] = " \, ' \, ' \, \ldots \, v2026 end
2027 end
2028 end
2029 else
2030 if pdfmanagement then
2031 for _,v in ipairs(names) do
2032 local pp = get_macro(format("g__pdfdict_/g__pdf_Core/Page/Resources/%s_prop",v))
2033 if pp and pp:find"__prop_pair" then
2034 run_tex_code {
2035 "\\mplibtmptoks\\expanded{{",
2036 format("/%s \\csname pdf_object_ref:n\\endcsname{__pdf/Page/Resources/%s}",v,v),
2037 "}}",
2038 }
2039 t[#t+1] = texgettoks'mplibtmptoks'
2040 end
2041 end
2042 elseif is_defined(pdfetcs.pgfextgs) then
2043 run_tex_code ({
2044 "\\mplibtmptoks\\expanded{{",
2045 "\\ifpgf@sys@pdf@extgs@exists /ExtGState @pgfextgs\\fi",
2046 "\\ifpgf@sys@pdf@colorspaces@exists /ColorSpace @pgfcolorspaces\\fi",
2047 do_pattern and "\\ifpgf@sys@pdf@patterns@exists /Pattern @pgfpatterns \\fi" or "",
2048 "}}",
2049 }, catat11)
2050 t[#t+1] = texgettoks'mplibtmptoks'
2051 elseif do_pattern then
2052 for _,v in ipairs(names) do
```

```
2053 local vv = pdfetcs.resadded[v]
2054 if vv then
2055 t[#t+1] = format("/%s %s", v, vv)
2056 end
2057 end
2058 end
2059 end
2060 return tableconcat(t)
2061 end
2062 function luamplib.registerpattern ( boxid, name, opts )
2063 local box = texgetbox(boxid)
2064 local wd = format("%.3f",box.width/factor)
2065 local hd = format("%.3f",(box.height+box.depth)/factor)
2066 info("w/h/d of '%s': %s %s 0.0", name, wd, hd)
2067 if opts.xstep == 0 then opts.xstep = nil end
2068 if opts.ystep == 0 then opts.ystep = nil end
2069 if opts.colored == nil then
2070 opts.colored = opts.coloured
2071 if opts.colored == nil then
2072 opts.colored = true
2073 end
2074 end
2075 if type(opts.matrix) == "table" then opts.matrix = tableconcat(opts.matrix," ") end
2076 if type(opts.bbox) == "table" then opts.bbox = tableconcat(opts.bbox,"") end
2077 if opts.matrix and opts.matrix:find"%a" then
2078 local data = format("mplibtransformmatrix(%s);",opts.matrix)
2079 process(data,"@mplibtransformmatrix")
2080 local t = luamplib.transformmatrix
2081 opts.matrix = format("%s %s %s %s", t[1], t[2], t[3], t[4])
2082 opts.xshift = opts.xshift or t[5]
2083 opts.yshift = opts.yshift or t[6]
2084 end
2085 local attr = {
2086 "/Type/Pattern",
2087 "/PatternType 1",
2088 format("/PaintType %i", opts.colored and 1 or 2),
2089 "/TilingType 2",
2090 format("/XStep %s", opts.xstep or wd),
2091 format("/YStep %s", opts.ystep or hd),
2092 format("/Matrix [%s %s %s]", opts.matrix or "1 0 0 1", opts.xshift or 0, opts.yshift or 0),
2093 }
2094 local optres = opts.resources or ""
2095 optres = optres .. gather_resources(optres)
2096 if pdfmode then
2097 if opts.bbox then
2098 attr[#attr+1] = format("/BBox [%s]", opts.bbox)
2099 end
2100 local index = tex.saveboxresource(boxid, tableconcat(attr), optres, true, opts.bbox and 4 or 1)
_{2101} patterns[name] = { id = index, colored = opts.colored }
2102 else
2103 local objname = "@mplibpattern"..name
2104 local metric = format("bbox %s", opts.bbox or format("0 0 %s %s",wd,hd))
2105 texsprint {
2106 "\\ifvmode\\nointerlineskip\\fi\\vbox to0pt{\\vss\\hbox to0pt{",
```

```
2107 "\\special{pdf:bcontent}",
2108 "\\special{pdf:bxobj ", objname, " ", metric, "}",
_{2109} "\\raise\\dp ", boxid, "\\box ", boxid,
2110 "\\special{pdf:put @resources <<", optres, ">>}",
2111 "\\special{pdf:exobj <<", tableconcat(attr), ">>}",
2112 "\\special{pdf:econtent}",
2113 "\\hss}}",
2114 }
2115 patterns[#patterns+1] = objname
2116 patterns[name] = { id = #patterns, colored = opts.colored }
2117 end
2118 end
2119 local function pattern_colorspace (cs)
_{2120} local on, new = update_pdfobjs(format("[/Pattern %s]", cs))
2121 if new then
2122 local key, val = format("MPlibCS%i",on), format(pdfetcs.resfmt,on)
2123 if pdfmanagement then
2124 texsprint {
2125 "\\csname pdfmanagement_add:nnn\\endcsname{Page/Resources/ColorSpace}{", key, "}{", val, "}"
2126 }
2127 else
2128 local res = format("/%s %s", key, val)
2129 if is_defined(pdfetcs.pgfcolorspace) then
2130 texsprint { "\\csname ", pdfetcs.pgfcolorspace, "\\endcsname{", res, "}" }
2131 elseif pdfmode then
2132 pdfetcs.fallback_update_resources("ColorSpace", res)
2133 else
2134 texsprint { "\\special{pdf:put @MPlibCS<<", res, ">>}" }
2135 end
2136 end
2137 end
2138 if not pdfmode and not pdfmanagement and not is_defined(pdfetcs.pgfcolorspace) then
2139 texsprint"\\special{pdf:put @resources <</ColorSpace @MPlibCS>>}"
2140 pdfetcs.resadded.ColorSpace = "@MPlibCS"
2141 end
2142 return on
2143 end
2144 local function do_preobj_PAT(object, prescript)
2145 local name = prescript and prescript.mplibpattern
2146 if not name then return end
2147 local patt = patterns[name]
2148 local index = patt and patt.id or err("cannot get pattern object '%s'", name)
2149 local key = format("MPlibPt%s",index)
2150 if patt.colored then
2151 pdf_literalcode("/Pattern cs /%s scn", key)
2152 else
2153 local color = prescript.mpliboverridecolor
2154 if not color then
2155 local t = object.color
2156 color = t and #t>0 and luamplib.colorconverter(t)
2157 end
2158 if not color then return end
2159 local cs
2160 if color:find" cs " or color:find"@pdf.obj" then
```

```
_{2161} local t = color:explode()
2162 if pdfmode then
2163 cs = format("%s 0 R", ltx.pdf.object_id( t[1]:sub(2,-1) ))
2164 color = t[3]2165 else
2166 cs = t[2]2167 color = t[3]:match"%[(.+)%]"
2168 end
2169 else
2170 local t = colorsplit(color)
2171 cs = #t == 4 and "/DeviceCMYK" or #t == 3 and "/DeviceRGB" or "/DeviceGray"
_{2172} color = tableconcat(t,"")
2173 end
2174 pdf_literalcode("/MPlibCS%i cs %s /%s scn", pattern_colorspace(cs), color, key)
2175 end
2176 if not patt.done then
2177 local val = pdfmode and format("%s 0 R", index) or patterns[index]
2178 if pdfmanagement then
2179 texsprint {
2180 "\\csname pdfmanagement_add:nnn\\endcsname{Page/Resources/Pattern}{", key, "}{", val, "}"
2181 }
2182 else
2183 local res = format("/%s %s", key, val)
2184 if is_defined(pdfetcs.pgfpattern) then
2185 texsprint { "\\csname ", pdfetcs.pgfpattern, "\\endcsname{", res, "}" }
2186 elseif pdfmode then
2187 pdfetcs.fallback_update_resources("Pattern", res)
2188 else
2189 texsprint { "\\special{pdf:put @MPlibPt<<", res, ">>}" }
2190 end
2191 end
2192 end
2193 if not pdfmode and not pdfmanagement and not is_defined(pdfetcs.pgfpattern) then
2194 texsprint"\\special{pdf:put @resources <</Pattern @MPlibPt>>}"
2195 pdfetcs.resadded.Pattern = "@MPlibPt"
2196 end
2197 patt.done = true
2198 end
2199
   Fading
2200 pdfetcs.fading = { }
2201 local function do_preobj_FADE (object, prescript)
2202 local fd type = prescript and prescript.mplibfadetype
2203 local fd stop = prescript and prescript.mplibfadestate
2204 if not fd_type then
2205 return fd_stop -- returns "stop" (if picture) or nil
2206 end
2207 local bbox = prescript.mplibfadebbox:explode":"
2208 local dx, dy = -bbox[1], -bbox[2]
2209 local vec = prescript.mplibfadevector; vec = vec and vec:explode":"
2210 if not vec then
_{2211} if fd type == "linear" then
2212 vec = {bbox[1], bbox[2], bbox[3], bbox[2]} -- left to right
2213 else
```

```
2214 local centerx, centery = (bbox[1]+bbox[3])/2, (bbox[2]+bbox[4])/2
2215 vec = {centerx, centery, centerx, centery} -- center for both circles
2216 end
2217 end
2218 local coords = { vec[1]+dx, vec[2]+dy, vec[3]+dx, vec[4]+dy }
2219 if fd_type == "linear" then
2220 coords = format("%f %f %f %f", tableunpack(coords))
2221 elseif fd_type == "circular" then
2222 local width, height = bbox[3]-bbox[1], bbox[4]-bbox[2]
2223 local radius = (prescript.mplibfaderadius or "0:"..math.sqrt(width^2+height^2)/2):explode":"
2224 tableinsert(coords, 3, radius[1])
2225 tableinsert(coords, radius[2])
2226 coords = format("%f %f %f %f %f %f", tableunpack(coords))
2227 else
2228 err("unknown fading method '%s'", fd_type)
2229 end
2230 bbox = format("0 0 %f %f", bbox[3]+dx, bbox[4]+dy)
2231 fd_type = fd_type == "linear" and 2 or 3
2232 local opaq = (prescript.mplibfadeopacity or "1:0"):explode":"
2233 local on, os, new
2234 on = sh_pdfpageresources(fd_type, "0 1", "/DeviceGray", {{opaq[1]}}, {{opaq[2]}}, coords, 1)
2235 os = format("<</PatternType 2/Shading %s>>", format(pdfetcs.resfmt, on))
2236 on = update_pdfobjs(os)
2237 local streamtext = format("q /Pattern cs/MPlibFd%s scn %s re f 0", on, bbox)
2238 os = format("<</Pattern<</MPlibFd%s %s>>>>", on, format(pdfetcs.resfmt, on))
2239 on = update_pdfobjs(os)
2240 local resources = "/Resources " .. format(pdfetcs.resfmt, on)
2241 on = update_pdfobjs"<</S/Transparency/CS/DeviceGray>>"
2242 local attr = tableconcat{
2243 "/Subtype/Form",
2244 format("/BBox[%s]", bbox),
2245 format("/Matrix[1 0 0 1 %f %f]", -dx, -dy),
2246 resources,
2247 "/Group ", format(pdfetcs.resfmt, on),
2248 }
2249 on = update_pdfobjs(attr, streamtext)
2250 os = "<</SMask<</S/Luminosity/G " .. format(pdfetcs.resfmt, on) .. ">>>>"
2251 on, new = update_pdfobjs(os)
2252 local key = add_extgs_resources(on,new)
2253 start_pdf_code()
2254 pdf_literalcode("/%s gs", key)
2255 if fd_stop then return "standalone" end
2256 return "start"
2257 end
2258
    Transparency Group
2259 pdfetcs.tr_group = { shifts = { } }
2260 luamplib.trgroupshifts = pdfetcs.tr_group.shifts
2261 local function do_preobj_GRP (object, prescript)
2262 local grstate = prescript and prescript.gr_state
2263 if not grstate then return end
2264 local trgroup = pdfetcs.tr group
2265 if grstate == "start" then
2266 trgroup.name = prescript.mplibgroupname or "lastmplibgroup"
```

```
2267 trgroup.isolated, trgroup.knockout = false, false
2268 for _,v in ipairs(prescript.gr_type:explode",+") do
2269 trgroup[v] = true
2270 end
2271 local p = object.path
2272 trgroup.bbox = {
2273 math.min(p[1].x_coord, p[2].x_coord, p[3].x_coord, p[4].x_coord),
2274 math.min(p[1].y_coord, p[2].y_coord, p[3].y_coord, p[4].y_coord),
2275 math.max(p[1].x_coord, p[2].x_coord, p[3].x_coord, p[4].x_coord),
2276 math.max(p[1].y_coord, p[2].y_coord, p[3].y_coord, p[4].y_coord),
2277 }
2278 put2output[[\begingroup\setbox\mplibscratchbox\hbox\bgroup]]
2279 elseif grstate == "stop" then
2280 local 1lx, 1ly, 1ry, 1ry = tableunpack(trgroup.bbox)
2281 local grattr = format("/Group<</S/Transparency/I %s/K %s>>",trgroup.isolated,trgroup.knockout)
2282 local res = gather_resources()
2283 put2output(tableconcat{
2284 "\\egroup",
2285 format("\\wd\\mplibscratchbox %fbp", urx-llx),
2286 format("\\ht\\mplibscratchbox %fbp", ury-lly),
2287 "\\dp\\mplibscratchbox 0pt",
2288 })
2289 if pdfmode then
2290 put2output(tableconcat{
2291 "\\saveboxresource type 2 attr{/Type/XObject/Subtype/Form/FormType 1",
2292 format("/BBox[%f %f %f %f]", llx,lly,urx,ury),
2293 grattr, "} resources{", res, "}\\mplibscratchbox",
2294 [[\setbox\mplibscratchbox\hbox{\useboxresource\lastsavedboxresourceindex}]],
2295 [[\wd\mplibscratchbox 0pt\ht\mplibscratchbox 0pt\dp\mplibscratchbox 0pt]],
2296 [[\box\mplibscratchbox\endgroup]],
2297 "\\expandafter\\xdef\\csname luamplib.group.", trgroup.name, "\\endcsname{",
2298 "\\noexpand\\mplibstarttoPDF{",llx,"}{",lly,"}{",urx,"}{",ury,"}",
2299 "\\useboxresource \\the\\lastsavedboxresourceindex\\noexpand\\mplibstoptoPDF}",
2300 }
2301 else
2302 trgroup.cnt = (trgroup.cnt or \theta) + 1
2303 local objname = format("@mplibtrgr%s", trgroup.cnt)
2304 put2output(tableconcat{
2305 "\\special{pdf:bxobj ", objname, " bbox ", format("%f %f %f %f", llx,lly,urx,ury), "}",
2306 "\\unhbox\\mplibscratchbox",
2307 "\\special{pdf:put @resources <<", res, ">>}",
2308 "\\special{pdf:exobj <<", grattr, ">>}",
2309 "\\special{pdf:uxobj ", objname, "}\\endgroup",
2310 "\\expandafter\\gdef\\csname luamplib.group.", trgroup.name, "\\endcsname{",
2311 "\\mplibstarttoPDF{",llx,"}{",lly,"}{",urx,"}{",ury,"}",
2312 "\\special{pdf:uxobj ", objname, "}\\mplibstoptoPDF}",
2313 })
2314 end
2315 trgroup.shifts[trgroup.name] = { llx, lly }
2316 end
2317 return grstate
2318 end
2319
2320 local function stop_special_effects(fade,opaq,over)
```

```
2321 if fade then -- fading
2322 stop_pdf_code()
2323 end
2324 if opaq then -- opacity
2325 pdf_literalcode(opaq)
2326 end
2327 if over then -- color
2328 put2output"\\special{pdf:ec}"
2329 end
2330 end
2331
```
Codes below for inserting PDF lieterals are mostly from ConTeXt general, with small changes when needed.

```
2332 local function getobjects(result,figure,f)
2333 return figure:objects()
2334 end
2335
2336 function luamplib.convert (result, flusher)
2337 luamplib.flush(result, flusher)
2338 return true -- done
2339 end
2340
2341 local function pdf_textfigure(font,size,text,width,height,depth)
2342 text = text:gsub(".", function(c)
2343 return format("\\hbox{\\char%i}",string.byte(c)) -- kerning happens in metapost : false
2344 end)
2345 put2output("\\mplibtextext{%s}{%f}{%s}{%s}{%s}",font,size,text,0,0)
2346 end
2347
2348 local bend_tolerance = 131/65536
2349
2350 local rx, sx, sy, ry, tx, ty, divider = 1, 0, 0, 1, 0, 0, 1
2351
2352 local function pen_characteristics(object)
2353 local t = mplib.pen_info(object)
2354 rx, ry, sx, sy, tx, ty = t.rx, t.ry, t.sx, t.sy, t.tx, t.ty
2355 divider = sx*sy - rx*ry
2356 return not (sx==1 and rx==0 and ry==0 and sy==1 and tx==0 and ty==0), t.width
2357 end
2358
2359 local function concat(px, py) -- no tx, ty here
2360 return (sy*px-ry*py)/divider,(sx*py-rx*px)/divider
2361 end
2362
2363 local function curved(ith,pth)
2364 local d = pth.left_x - ith.right_x
2365 if abs(ith.right_x - ith.x_coord - d) <= bend_tolerance and abs(pth.x_coord - pth.left_x - d) <= bend_tolerance t
2366 d = pth.left_y - ith.right_y
2367 if abs(ith.right_y - ith.y_coord - d) <= bend_tolerance and abs(pth.y_coord - pth.left_y - d) <= bend_tolerance
2368 return false
2369 end
2370 end
2371 return true
```

```
2372 end
2373
2374 local function flushnormalpath(path,open)
2375 local pth, ith
2376 for i=1,#path do
2377 pth = path[i]
2378 if not ith then
2379 pdf_literalcode("%f %f m",pth.x_coord,pth.y_coord)
2380 elseif curved(ith,pth) then
2381 pdf_literalcode("%f %f %f %f %f %f c",ith.right_x,ith.right_y,pth.left_x,pth.left_y,pth.x_coord,pth.y_coord)
2382 else
2383 pdf_literalcode("%f %f l",pth.x_coord,pth.y_coord)
2384 end
2385 ith = pth
2386 end
2387 if not open then
2388 local one = path[1]
2389 if curved(pth,one) then
2390 pdf_literalcode("%f %f %f %f %f %f c",pth.right_x,pth.right_y,one.left_x,one.left_y,one.x_coord,one.y_coord )
2391 else
2392 pdf_literalcode("%f %f l",one.x_coord,one.y_coord)
2393 end
2394 elseif #path == 1 then -- special case .. draw point
2395 local one = path[1]
2396 pdf_literalcode("%f %f l",one.x_coord,one.y_coord)
2397 end
2398 end
2399
2400 local function flushconcatpath(path,open)
2401 pdf_literalcode("%f %f %f %f %f %f cm", sx, rx, ry, sy, tx ,ty)
2402 local pth, ith
2403 for i=1,#path do
2404 pth = path[i]
2405 if not ith then
2406 pdf_literalcode("%f %f m",concat(pth.x_coord,pth.y_coord))
2407 elseif curved(ith,pth) then
_{2408} local a, b = concat(ith.right_x,ith.right_y)
_{2409} local c, d = concat(pth.left_x,pth.left_y)
2410 pdf_literalcode("%f %f %f %f %f %f c",a,b,c,d,concat(pth.x_coord, pth.y_coord))
2411 else
2412 pdf_literalcode("%f %f l",concat(pth.x_coord, pth.y_coord))
2413 end
2414 ith = pth
2415 end
2416 if not open then
2417 local one = path[1]
2418 if curved(pth,one) then
_{2419} local a, b = concat(pth.right_x,pth.right_y)
_{2420} local c, d = concat(one.left_x,one.left_y)
2421 pdf_literalcode("%f %f %f %f %f %f c",a,b,c,d,concat(one.x_coord, one.y_coord))
2422 else
2423 pdf_literalcode("%f %f l",concat(one.x_coord,one.y_coord))
2424 end
2425 elseif #path == 1 then -- special case .. draw point
```

```
2426 local one = path[1]
2427 pdf_literalcode("%f %f l",concat(one.x_coord,one.y_coord))
2428 end
2429 end
2430
   Finally, flush figures by inserting PDF literals.
2431 function luamplib.flush (result,flusher)
2432 if result then
2433 local figures = result.fig
2434 if figures then
2435 for f=1, #figures do
2436 info("flushing figure %s",f)
2437 local figure = figures[f]
2438 local objects = getobjects(result, figure, f)
2439 local fignum = tonumber(figure:filename():match("([%d]+)$") or figure:charcode() or 0)
2440 local miterlimit, linecap, linejoin, dashed = -1, -1, -1, false
2441 local bbox = figure: boundingbox()
2442 local llx, lly, urx, ury = bbox[1], bbox[2], bbox[3], bbox[4] -- faster than unpack
2443 if urx < llx then
```
luamplib silently ignores this invalid figure for those that do not contain beginfig ... endfig. (issue #70) Original code of ConTeXt general was:

```
-- invalid
pdf_startfigure(fignum,0,0,0,0)
pdf_stopfigure()
```
else

For legacy behavior, insert 'pre-fig' TEX code here.

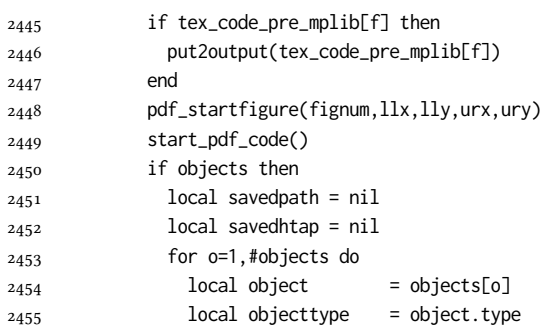

The following 8 lines are part of btex...etex patch. Again, colors are processed at this stage.

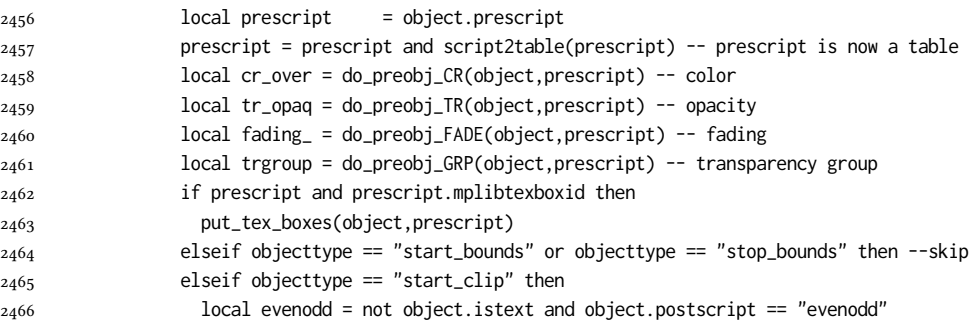

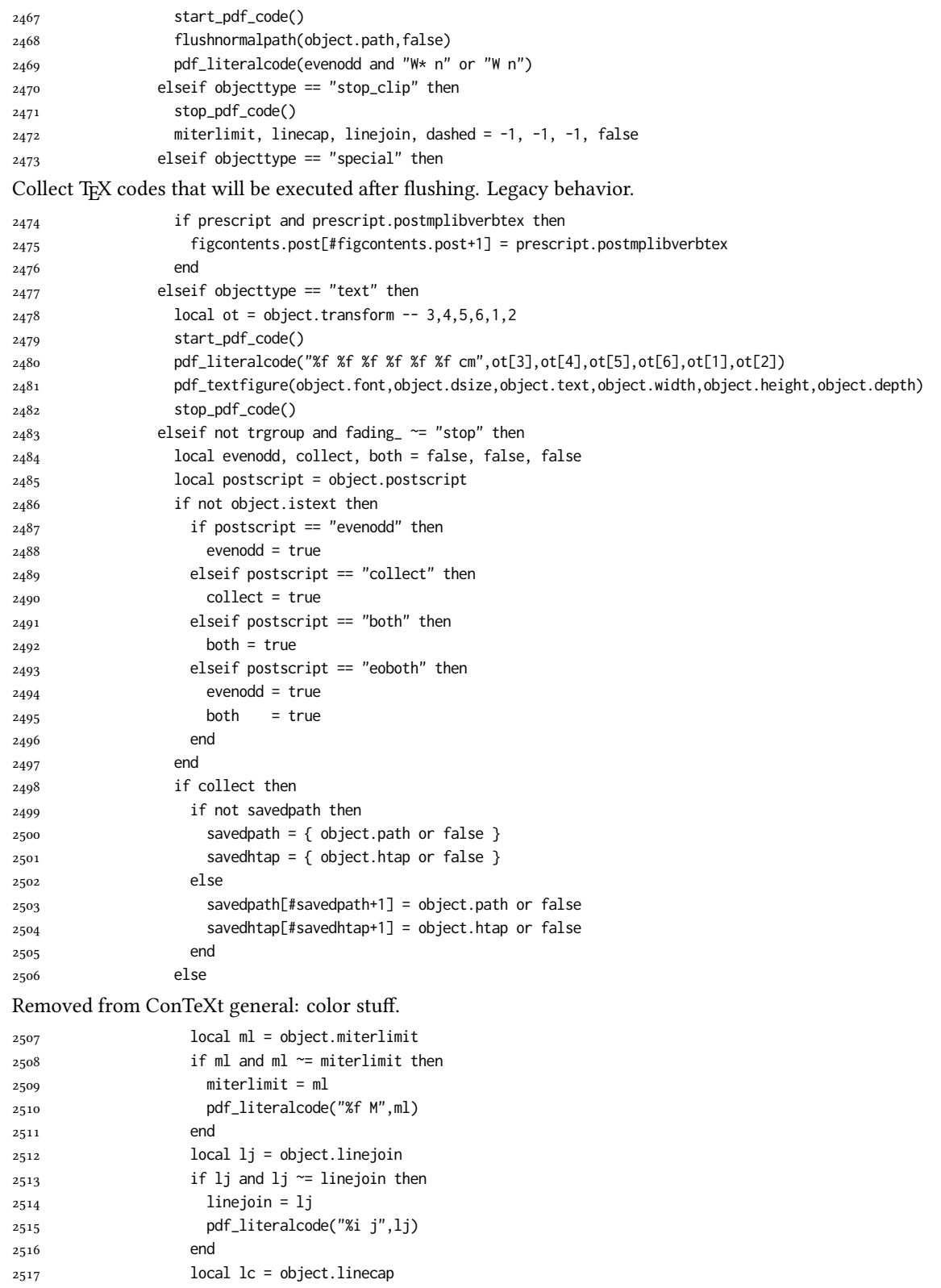

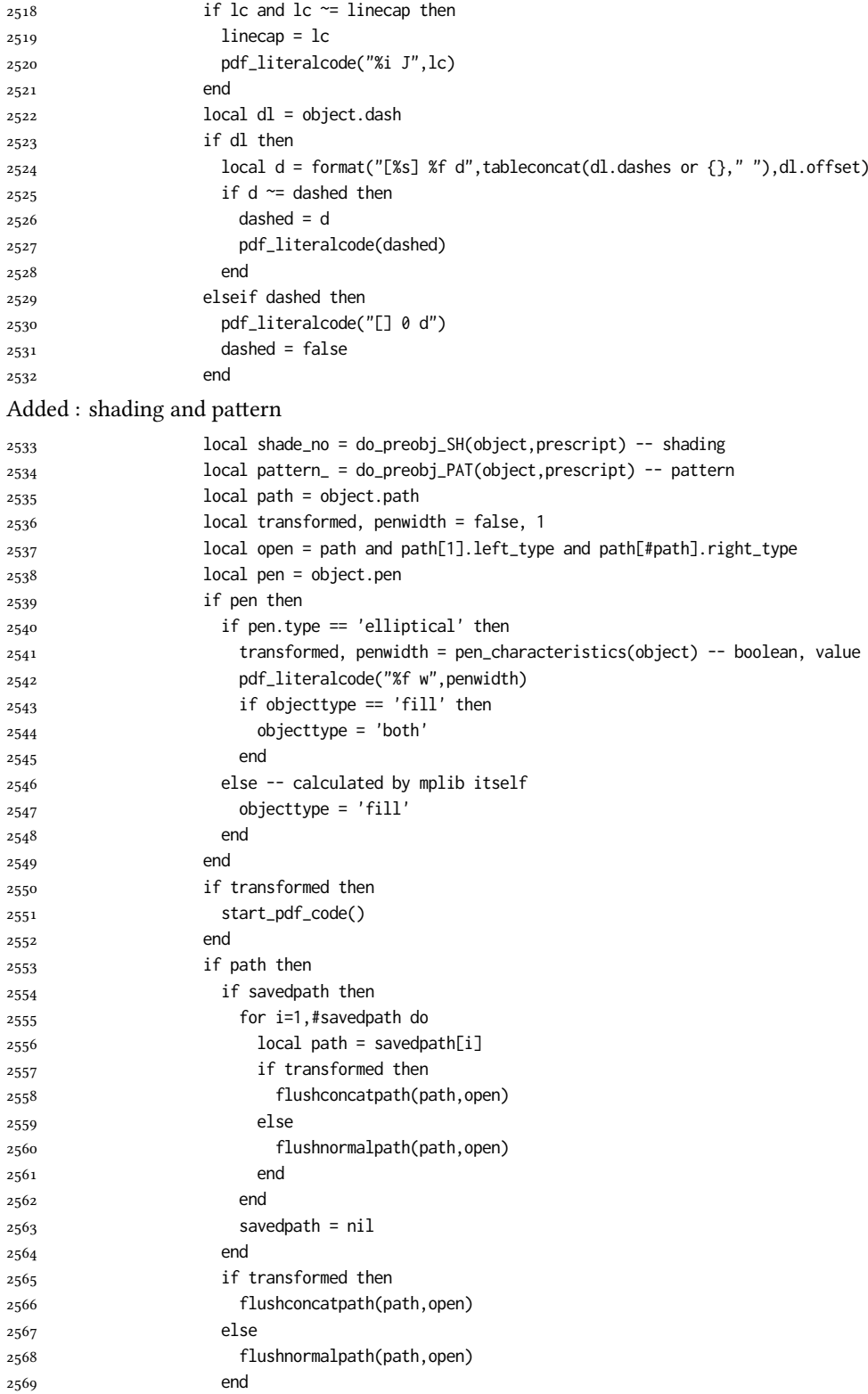

Shading seems to conflict with these ops

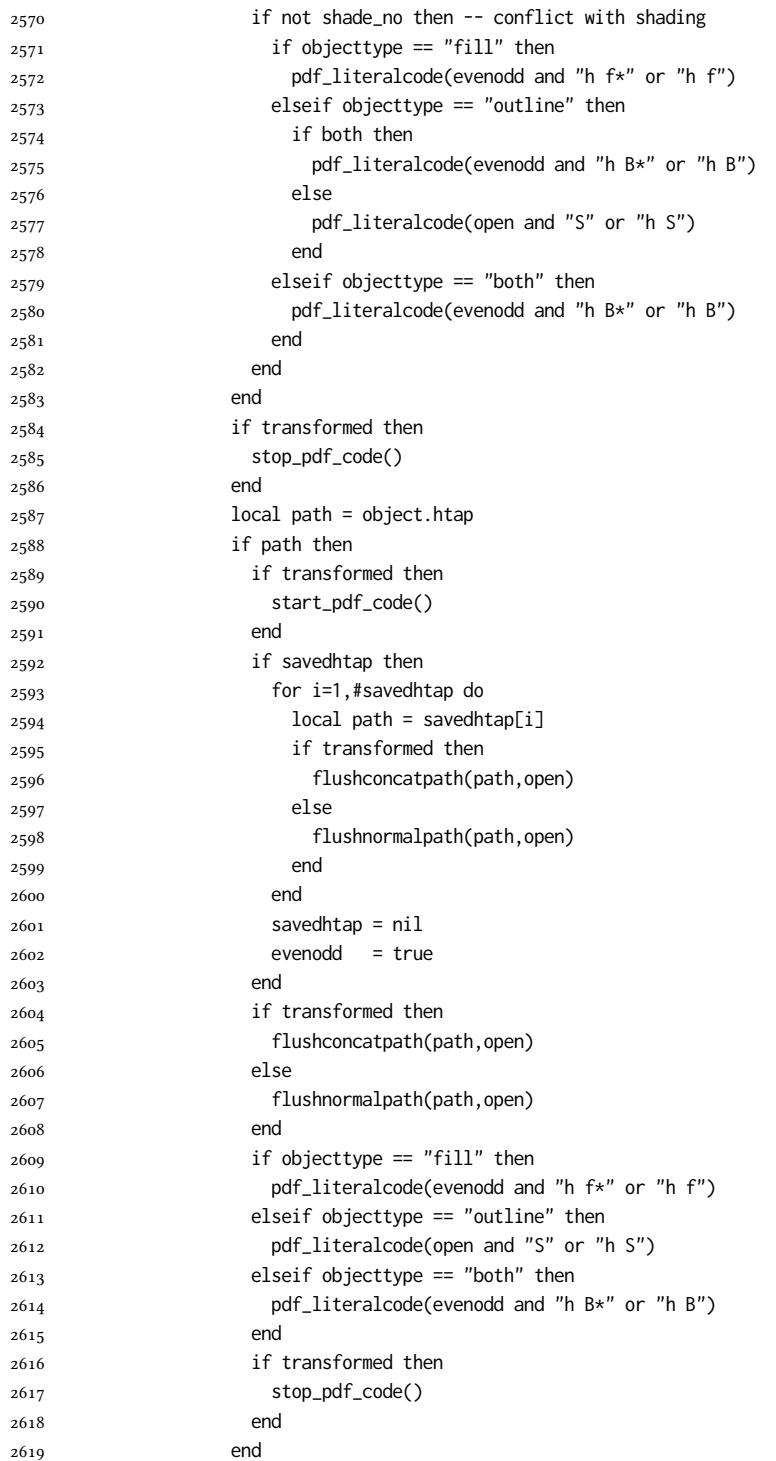

Added to ConTeXt general: post-object colors and shading stuff. We should beware the q ... Q scope.

```
2620 if shade_no then -- shading
2621 pdf_literalcode("W n /MPlibSh%s sh Q",shade_no)
2622 end
2623 end
2624 end
2625 if fading = "start" then
2626 pdfetcs.fading.specialeffects = {fading_, tr_opaq, cr_over}
2627 elseif trgroup == "start" then
2628 pdfetcs.tr_group.specialeffects = {fading_, tr_opaq, cr_over}
2629 elseif fading_ == "stop" then
2630 local se = pdfetcs.fading.specialeffects
2631 if se then stop_special_effects(se[1], se[2], se[3]) end
2632 elseif trgroup == "stop" then
2633 local se = pdfetcs.tr_group.specialeffects
2634 if se then stop_special_effects(se[1], se[2], se[3]) end
2635 else
2636 stop_special_effects(fading_, tr_opaq, cr_over)
2637 end
2638 if fading_ or trgroup then -- extgs resetted
2639 miterlimit, linecap, linejoin, dashed = -1, -1, -1, false
2640 end
2641 end
2642 end
2643 stop_pdf_code()
2644 pdf_stopfigure()
output collected materials to PDF, plus legacy verbatimtex code.
2645 for _,v in ipairs(figcontents) do
2646 if type(v) == "table" then
2647 texsprint"\\mplibtoPDF{"; texsprint(v[1], v[2]); texsprint"}"
2648 else
2649 texsprint(v)
2650 end
2651 end
2652 if #figcontents.post > 0 then texsprint(figcontents.post) end
2653 figcontents = { post = { } }
2654 end
2655 end
2656 end
2657 end
2658 end
2659
2660 function luamplib.colorconverter (cr)
2661 local n = #cr
2662 if n == 4 then
2663 local c, m, y, k = cr[1], cr[2], cr[3], cr[4]
2664 return format("%.3f %.3f %.3f %.3f k %.3f %.3f %.3f %.3f K",c,m,y,k,c,m,y,k), "0 g 0 G"
2665 elseif n == 3 then
2666 local r, g, b = cr[1], cr[2], cr[3]
2667 return format("%.3f %.3f %.3f rg %.3f %.3f %.3f RG",r,g,b,r,g,b), "0 g 0 G"
2668 else
2669 local s = cr[1]
2670 return format("%.3f g %.3f G",s,s), "0 g 0 G"
2671 end
2672 end
```
## 2.2 TFX package

First we need to load some packages.

```
2673 \bgroup\expandafter\expandafter\expandafter\egroup
2674 \expandafter\ifx\csname selectfont\endcsname\relax
2675 \input ltluatex
2676 \else
2677 \NeedsTeXFormat{LaTeX2e}
2678 \ProvidesPackage{luamplib}
2679 [2024/07/19 v2.34.1 mplib package for LuaTeX]
2680 \ifx\newluafunction\@undefined
2681 \input ltluatex
2682 \fi
2683 \fi
   Loading of lua code.
2684 \directlua{require("luamplib")}
   legacy commands. Seems we don't need it, but no harm.
```

```
2685 \ifx\pdfoutput\undefined
2686 \let\pdfoutput\outputmode
2687 \fi
2688 \ifx\pdfliteral\undefined
2689 \protected\def\pdfliteral{\pdfextension literal}
2690 \fi
    Set the format for metapost.
```
\def\mplibsetformat#1{\directlua{luamplib.setformat("#1")}}

luamplib works in both PDF and DVI mode, but only DVIPDFMx is supported currently among a number of DVI tools. So we output a info.

```
2692 \ifnum\pdfoutput>0
2693 \let\mplibtoPDF\pdfliteral
2694 \else
2695 \def\mplibtoPDF#1{\special{pdf:literal direct #1}}
2696 \ifcsname PackageInfo\endcsname
2697 \PackageInfo{luamplib}{only dvipdfmx is supported currently}
2698 \else
2699 \immediate\write-1{luamplib Info: only dvipdfmx is supported currently}
2700 \fi
2701 \fi
   To make mplibcode typeset always in horizontal mode.
2702 \def\mplibforcehmode{\let\prependtomplibbox\leavevmode}
```

```
2703 \def\mplibnoforcehmode{\let\prependtomplibbox\relax}
2704 \mplibnoforcehmode
```
Catcode. We want to allow comment sign in mplibcode.

```
2705 \def\mplibsetupcatcodes{%
2706 %catcode`\{=12 %catcode`\}=12
2707 \catcode`\#=12 \catcode`\^=12 \catcode`\~=12 \catcode`\_=12
2708 \catcode`\&=12 \catcode`\$=12 \catcode`\%=12 \catcode`\^^M=12
2709 }
   Make btex...etex box zero-metric.
```

```
2710 \def\mplibputtextbox#1{\vbox to 0pt{\vss\hbox to 0pt{\raise\dp#1\copy#1\hss}}}
```
use Transparency Group

```
Patterns
_{2712} {\def\:{\global\let\mplibsptoken= } \: }
2713 \protected\def\mppattern#1{%
2714 \begingroup
2715 \def\mplibpatternname{#1}%
2716 \mplibpatterngetnexttok
2717 }
```
\protected\def\usemplibgroup#1{\csname luamplib.group.#1\endcsname}

 \def\mplibpatterngetnexttok{\futurelet\nexttok\mplibpatternbranch} 2719 \def\mplibpatternskipspace{\afterassignment\mplibpatterngetnexttok\let\nexttok= } \def\mplibpatternbranch{% \ifx [\nexttok \expandafter\mplibpatternopts \else \ifx\mplibsptoken\nexttok \expandafter\expandafter\expandafter\mplibpatternskipspace \else 2727 \let\mplibpatternoptions\empty \expandafter\expandafter\expandafter\mplibpatternmain \fi \fi } \def\mplibpatternopts[#1]{% \def\mplibpatternoptions{#1}% \mplibpatternmain } \def\mplibpatternmain{% \setbox\mplibscratchbox\hbox\bgroup\ignorespaces } \protected\def\endmppattern{% \egroup \directlua{ luamplib.registerpattern( \the\mplibscratchbox, '\mplibpatternname', {\mplibpatternoptions} )}% \endgroup } simple way to use mplib: \mpfig draw fullcircle scaled 10; \endmpfig \def\mpfiginstancename{@mpfig} \protected\def\mpfig{% \begingroup \futurelet\nexttok\mplibmpfigbranch }

- \def\mplibmpfigbranch{%
- \ifx \*\nexttok
- \expandafter\mplibprempfig
- \else
- \expandafter\mplibmainmpfig
- \fi
- }
- \def\mplibmainmpfig{%
- \begingroup
- \mplibsetupcatcodes

```
2761 \mplibdomainmpfig
2762 }
2763 \long\def\mplibdomainmpfig#1\endmpfig{%
2764 \endgroup
2765 \directlua{
2766 local legacy = luamplib.legacyverbatimtex
2767 local everympfig = luamplib.everymplib["\mpfiginstancename"] or ""
2768 local everyendmpfig = luamplib.everyendmplib["\mpfiginstancename"] or ""
2769 luamplib.legacyverbatimtex = false
2770 luamplib.everymplib["\mpfiginstancename"] = ""
2771 luamplib.everyendmplib["\mpfiginstancename"] = ""
2772 luamplib.process_mplibcode(
2773 "beginfig(0) "..everympfig.." "..[===[\unexpanded{#1}]===].." "..everyendmpfig.." endfig;",
2774 "\mpfiginstancename")
2775 luamplib.legacyverbatimtex = legacy
2776 luamplib.everymplib["\mpfiginstancename"] = everympfig
2777 luamplib.everyendmplib["\mpfiginstancename"] = everyendmpfig
2778 }%
2779 \endgroup
2780 }
2781 \def\mplibprempfig#1{%
2782 \begingroup
2783 \mplibsetupcatcodes
2784 \mplibdoprempfig
2785 }
2786 \long\def\mplibdoprempfig#1\endmpfig{%
2787 \endgroup
2788 \directlua{
2789 local legacy = luamplib.legacyverbatimtex
2790 local everympfig = luamplib.everymplib["\mpfiginstancename"]
2791 local everyendmpfig = luamplib.everyendmplib["\mpfiginstancename"]
2792 luamplib.legacyverbatimtex = false
2793 luamplib.everymplib["\mpfiginstancename"] = ""
2794 luamplib.everyendmplib["\mpfiginstancename"] = ""
2795 luamplib.process_mplibcode([===[\unexpanded{#1}]===],"\mpfiginstancename")
2796 luamplib.legacyverbatimtex = legacy
2797 luamplib.everymplib["\mpfiginstancename"] = everympfig
2798 luamplib.everyendmplib["\mpfiginstancename"] = everyendmpfig
2799 }%
2800 \endgroup
2801 }
2802 \protected\def\endmpfig{endmpfig}
    The Plain-specific stuff.
2803 \unless\ifcsname ver@luamplib.sty\endcsname
2804 \def\mplibcodegetinstancename[#1]{\gdef\currentmpinstancename{#1}\mplibcodeindeed}
2805 \protected\def\mplibcode{%
2806 \begingroup
2807 \futurelet\nexttok\mplibcodebranch
2808 }
2809 \def\mplibcodebranch{%
2810 \ifx [\nexttok
2811 \expandafter\mplibcodegetinstancename
2812 \else
2813 \global\let\currentmpinstancename\empty
```
\expandafter\mplibcodeindeed

\fi

- }
- \def\mplibcodeindeed{%
- \begingroup
- \mplibsetupcatcodes
- \mplibdocode
- }
- \long\def\mplibdocode#1\endmplibcode{%
- \endgroup
- \directlua{luamplib.process\_mplibcode([===[\unexpanded{#1}]===],"\currentmpinstancename")}%
- \endgroup
- }
- \protected\def\endmplibcode{endmplibcode}
- \else

}}

else

 \def\mpliblegacybehavior#1{\directlua{ local s = string.lower("#1")

luamplib.legacyverbatimtex = true

if s == "enable" or s == "true" or s == "yes" then

The LATEX-specific part: a new environment.

```
2829 \newenvironment{mplibcode}[1][]{%
2830 \global\def\currentmpinstancename{#1}%
2831 \mplibtmptoks{}\ltxdomplibcode
2832 }{}
2833 \def\ltxdomplibcode{%
2834 \begingroup
2835 \mplibsetupcatcodes
2836 \ltxdomplibcodeindeed
2837 }
2838 \def\mplib@mplibcode{mplibcode}
2839 \long\def\ltxdomplibcodeindeed#1\end#2{%
2840 \endgroup
2841 \mplibtmptoks\expandafter{\the\mplibtmptoks#1}%
2842 \def\mplibtemp@a{#2}%
2843 \ifx\mplib@mplibcode\mplibtemp@a
2844 \directlua{luamplib.process_mplibcode([===[\the\mplibtmptoks]===],"\currentmpinstancename")}%
2845 \end{mplibcode}%
2846 \else
2847 \mplibtmptoks\expandafter{\the\mplibtmptoks\end{#2}}%
2848 \expandafter\ltxdomplibcode
2849 \fi
2850 }
2851 \fi
   User settings.
2852 \def\mplibshowlog#1{\directlua{
2853 local s = string.lower("#1")
2854 if s == "enable" or s == "true" or s == "yes" then
2855 luamplib.showlog = true
2856 else
2857 luamplib.showlog = false
2858 end
```

```
2865 luamplib.legacyverbatimtex = false
2866 end
2867 }}
2868 \def\mplibverbatim#1{\directlua{
2869 local s = string.lower("#1")
2870 if s == "enable" or s == "true" or s == "yes" then
2871 luamplib.verbatiminput = true
2872 else
2873 luamplib.verbatiminput = false
2874 end
2875 }}
2876 \newtoks\mplibtmptoks
```
\everymplib & \everyendmplib: macros resetting luamplib.every(end)mplib tables

 \begingroup \mplibsetupcatcodes

```
2877 \ifcsname ver@luamplib.sty\endcsname
2878 \protected\def\everymplib{%
```

```
2881 \mplibdoeverymplib
2882 }
2883 \protected\def\everyendmplib{%
2884 \begingroup
2885 \mplibsetupcatcodes
2886 \mplibdoeveryendmplib
2887 }
2888 \newcommand\mplibdoeverymplib[2][]{%
2889 \endgroup
2890 \directlua{
2891 luamplib.everymplib["#1"] = [===[\unexpanded{#2}]===]
2892 }%
2893 }
```

```
2894 \newcommand\mplibdoeveryendmplib[2][]{%
```

```
2895 \endgroup
```

```
2896 \directlua{
```

```
2897 luamplib.everyendmplib["#1"] = [===[\unexpanded{#2}]===]
```

```
2898 }%
```

```
2899 }
```

```
2900 \else
```

```
2901 \def\mplibgetinstancename[#1]{\def\currentmpinstancename{#1}}
```

```
2902 \protected\def\everymplib#1#{%
```

```
2903 \ifx\empty#1\empty \mplibgetinstancename[]\else \mplibgetinstancename#1\fi
```

```
2904 \begingroup
```

```
2905 \mplibsetupcatcodes
```

```
2906 \mplibdoeverymplib
```

```
2907 }
```

```
2908 \long\def\mplibdoeverymplib#1{%
```

```
2909 \endgroup
```

```
2910 \directlua{
```

```
2911 luamplib.everymplib["\currentmpinstancename"] = [===[\unexpanded{#1}]===]
2912 }%
```

```
2913 }
```

```
2914 \protected\def\everyendmplib#1#{%
```

```
2915 \ifx\empty#1\empty \mplibgetinstancename[]\else \mplibgetinstancename#1\fi
```

```
2916 \begingroup
```

```
2917 \mplibsetupcatcodes
2918 \mplibdoeveryendmplib
2919 }
2920 \long\def\mplibdoeveryendmplib#1{%
2921 \endgroup
2922 \directlua{
2923 luamplib.everyendmplib["\currentmpinstancename"] = [===[\unexpanded{#1}]===]
2924 }%
2925 }
2926 \fi
```
Allow T<sub>E</sub>X dimen/color macros. Now runscript does the job, so the following lines are not needed for most cases.

```
2927 \def\mpdim#1{ runscript("luamplibdimen{#1}") }
2928 \def\mpcolor#1#{\domplibcolor{#1}}
2929 \def\domplibcolor#1#2{ runscript("luamplibcolor{#1{#2}}") }
```
MPLib's number system. Now binary has gone away.

\def\mplibnumbersystem#1{\directlua{

```
2931 local t = "#1"
2932 if t == "binary" then t = "decimal" end
2933 luamplib.numbersystem = t
2934 }}
   Settings for .mp cache files.
```

```
2935 \def\mplibmakenocache#1{\mplibdomakenocache #1,*,}
2936 \def\mplibdomakenocache#1,{%
2937 \ifx\empty#1\empty
2938 \expandafter\mplibdomakenocache
2939 \else
2940 \ifx*#1\else
2941 \directlua{luamplib.noneedtoreplace["#1.mp"]=true}%
2942 \expandafter\expandafter\expandafter\mplibdomakenocache
2943 \fi
2944 \fi
2945 }
2946 \def\mplibcancelnocache#1{\mplibdocancelnocache #1,*,}
2947 \def\mplibdocancelnocache#1,{%
2948 \ifx\empty#1\empty
2949 \expandafter\mplibdocancelnocache
2950 \else
2951 \ifx*#1\else
2952 \directlua{luamplib.noneedtoreplace["#1.mp"]=false}%
2953 \expandafter\expandafter\expandafter\mplibdocancelnocache
2954 \fi
2955 \fi
2956 }
2957 \def\mplibcachedir#1{\directlua{luamplib.getcachedir("\unexpanded{#1}")}}
   More user settings.
2958 \def\mplibtextextlabel#1{\directlua{
2959 local s = string.lower("#1")
2960 if s == "enable" or s == "true" or s == "yes" then
2961 luamplib.textextlabel = true
```

```
2962 else
```

```
2963 luamplib.textextlabel = false
2964 end
2965 }}
2966 \def\mplibcodeinherit#1{\directlua{
2967 local s = string.lower("#1")
2968 if s == "enable" or s == "true" or s == "yes" then
2969 luamplib.codeinherit = true
2970 else
2971 luamplib.codeinherit = false
2972 end
2973 }}
2974 \def\mplibglobaltextext#1{\directlua{
2975 local s = string.lower("#1")
2976 if s == "enable" or s == "true" or s == "yes" then
2977 luamplib.globaltextext = true
2978 else
2979 luamplib.globaltextext = false
2980 end
2981 }}
   The followings are from ConTeXt general, mostly.
   We use a dedicated scratchbox.
2982 \ifx\mplibscratchbox\undefined \newbox\mplibscratchbox \fi
   We encapsulate the literals.
2983 \def\mplibstarttoPDF#1#2#3#4{%
2984 \prependtomplibbox
2985 \hbox dir TLT\bgroup
2986 \xdef\MPllx{#1}\xdef\MPlly{#2}%
2987 \xdef\MPurx{#3}\xdef\MPury{#4}%
2988 \xdef\MPwidth{\the\dimexpr#3bp-#1bp\relax}%
2989 \xdef\MPheight{\the\dimexpr#4bp-#2bp\relax}%
2990 \parskip0pt%
2991 \leftskip0pt%
2992 \parindent0pt%
2993 \everypar{}%
2994 \setbox\mplibscratchbox\vbox\bgroup
2995 \noindent
2996 }
2997 \def\mplibstoptoPDF{%
2998 \par
2999 \egroup %
3000 \setbox\mplibscratchbox\hbox %
3001 {\hskip-\MPllx bp%
3002 \raise-\MPlly bp%
3003 \box\mplibscratchbox}%
3004 \setbox\mplibscratchbox\vbox to \MPheight
3005 {\vfill
3006 \hsize\MPwidth
3007 \wd\mplibscratchbox0pt%
3008 \ht\mplibscratchbox0pt%
3009 \dp\mplibscratchbox0pt%
3010 \box\mplibscratchbox}%
3011 \wd\mplibscratchbox\MPwidth
```

```
3012 \ht\mplibscratchbox\MPheight
```
\box\mplibscratchbox \egroup } Text items have a special handler. \def\mplibtextext#1#2#3#4#5{% 3017 \begingroup \setbox\mplibscratchbox\hbox {\font\temp=#1 at #2bp% \temp #3}% \setbox\mplibscratchbox\hbox {\hskip#4 bp% \raise#5 bp% \box\mplibscratchbox}% \wd\mplibscratchbox0pt% \ht\mplibscratchbox0pt% \dp\mplibscratchbox0pt% \box\mplibscratchbox \endgroup } Input luamplib.cfg when it exists. \openin0=luamplib.cfg \ifeof0 \else \closein0 \input luamplib.cfg \fi

That's all folks!

# 3 The GNU GPL License v2

The GPL requires the complete license text to be distributed along with the code. I recommend the canonical source, instead: [http://www.gnu.org/licenses/old-licenses/](http://www.gnu.org/licenses/old-licenses/gpl-2.0.html) [gpl-2.0.html](http://www.gnu.org/licenses/old-licenses/gpl-2.0.html). But if you insist on an included copy, here it is. You might want to zoom in.

GNU GENERAL PUBLIC LICENSE Version 2, June 1991

 $\label{eq:Corr} \text{Copyright} \otimes \text{ 1989, 1991} \text{ Free Software Four}$ 51 Franklin Street, Fifth Floor, Boston, MA 02110-1301, USA Everyone is permitted to copy and distribute verbatim copies of this license document, but changing it is not allowed.

Preamble The licenses for most software are designed to take away your freedom to share and The licenses for most software are designed to take a change it. By contrast, the GNU General Public License applies your freedom to share and change free software—to for all its users. This General Public License applies change it. By contrast the GNU Greateral Polaric linear<br>factories in insteads to granate experimental in the state of the state<br>point of the state of the state of the state of the state of the state<br>factories of the state tribute copies of free software (and charge for this service if you wish), that you receive source cost or can get it if you want it, that you can change the software or use pieces of it in new free programs, and that you ts, we need to make restrictions that for<br>ask you to surrender the rights. These r<br>ities for you if you distribute copies of th modify it.<br>For example, if you distribute copies of such a program, whether gratis or for a fee,<br>you must give the recipients all the rights that you have. You must make sure that<br>they, too, receive or can get the source c they, too, receive or can get the source code. And you must show them these terms so they know their rights.<br>Software, and (2) offer you We protect your rights with two steps: (1) copyright the software, and (2) offer you<br>

software.<br>Also, for each author's protection and ours, we want to make certain that every-<br>Also, for each author's protection and ours, we want to make certain that every-<br>one understands that there is no warranty for this modified by someone else and passed on, we want its recipients to know that what they have is not the original, so that any problems introduced by others will not reflect on the original authors' reputations. The method o

patent licenses in the proprietary. It is the program proprietary. To prevent that analy the program proprietary. To prevent must be licensed for everyone's free use ise terms and conditions for copying, distribution and modification follow.

ie precise terms and conditions for copying, distribution and modification follow.<br>TERMS AND CONDITIONS FOR COPYING, DISTRIBUTION AND MODIFICATION

1. This License applies to any program or other work which contains a notice of the copyright basker sying it may be distributed under the terms of the Greenly Public License. The "Program", below, refers to any such prov out limitation in the term "modification".) Each licensee is addressed as "you". Activities other than copying, distribution and modification are not covered by this License; they are outside its scope. The act of running not restricted, and the output from the Program is covered only if its contents constitute a work based on the Program (independent of having been made by running the Program). Whether that is true depends on what the Prog

does. <br>  $\label{eq:1}$  <br> (our may copy and distribute verbatim copies of the Program's source code as<br> ) vou receive it, in any medium, provided that you conspicuously and appro-<br> printely publish on each copy an appropriate c

of this License along with the Program.<br>You may charge a fee for the physical act of transferring a copy, and you may<br>at your option offer warranty protection in exchange for a fee.

at your option oner warranty protection in exchange tor a tee.<br>  $\mu$  You may modify your copy or copies of the Program or any pertion of it, thus<br>
forming a work based on the Program, and copy and distribute such modifica (a) You must cause the modified files to carry prominent notices stating that you changed the files and the date of any change.

that you changed the files and the date of any change.<br>(b) You must cause any work that you distribute or publish, that in whole<br>(or in part contains or is derived from the Program or any part thereof,<br>to be licensed as a

of this License.<br>(c) If the modified program normally reads commands interactively when If the modified program normally reads commands interactively when run, you must cause it, when started running for such interactive use in the most ordinary way, to print or display an announcement including the most ordinary way, to print or display an a<br>mouncement including an appropriate copyright notice and a notice that there is no warranty (or else, saying that you provide a warranty) and that users may redistive<br>the th

active but does not normally print such an announcement, your work based on the Program is not required to print an announcement! These requirements apply to the modified work as a whole. If sientifiable sections of that rate, as a more apply to unose sections when you distribute the same sections as part<br>the same sections as part of a whole must be a work based on the Program, the distribution of the wh

on the terms of this License, whose permissions for other licenses extend to the entire whole, and thus to seek and every part regardless of who words it. Thus, it is not the intent of this section to chain rights or cont In addition, mere aggregation of another work not based on the Program with the Program (or with a work based on the Program) on a volume of a storage the Program (or with a work based on the Program) on a volume of a storage or distribution medium does not bring the other work under the scope of this License.

4. You may copy and distribute the Program (or a work based on it, under Sec-You may copy and distribute the Program (or a work based on it, under Sections 1 and 2  $\,$  $\tan{z}$  in object code or executable form under the ten above provided that you also do one of the following:

(a) Accompany it with the complete corresponding machine-readable Accompany it with the complete corresponding machine-readable source code, which must be distributed under the terms of Sections 1 source code, which must be distributed under the terms of Sections 1 and 2 above on a medium customarily used for software interchange;

or, (b) Accompany it with a written offer, valid for at least three years, to give any third party, for a charge no more than your cost of physically per-forming source distribution, a complete machine-readable copy of the forming source distribution, a complete machine-readable copy of the corresponding source code, to be distributed under the terms of Sections 1 and 2 above on a medium customarily used for software interchange;

or,

(c) Accompany it with the information you received as to the offer to dis-Accompany it with the information you received as to the offer to distribute corresponding source code. (This alternative is allowed only for noncommercial distribution and only if you received the program in object code

The source code for a work means the preferred form of the work for making monifications to i. For an executable work, complete source code mean all the source code for all modules it contains, plus any associated interfa

operating system on which the executable runt, unless that component itself accompanies the resecutable. <br> It is discussed in the procedure of  $\mathbb{R}^d$  in the<br>discussed of the state of the state of  $\mathbb{R}^d$  is the<br>int

 $\begin{minipage}[t]{.4\textwidth} \begin{minipage}[t]{.4\textwidth}\begin{itemize} \textbf{a} & \textbf{a} & \textbf{b} & \textbf{c} & \textbf{c} & \textbf{d} & \textbf{c} & \textbf{d} & \textbf{c} & \textbf{d} & \textbf{c} \end{itemize} \end{minipage} \begin{minipage}[t]{.4\textwidth}\begin{itemize} \textbf{a} & \textbf{b} & \textbf{c} & \textbf{c} & \textbf{c} & \textbf{c} & \textbf{c} & \textbf{c} & \textbf{c} & \textbf{c} & \textbf{d}$ subliceres or distribute the Program is void, and will automatically terminate your rights under this License. However, parties who have received copies, or rights, from you under this License will not have their licenses

You are not required to accept thin<br>Lierense, since you have not signed it. However, or soling else grants you permission to modify or distribute the Program or its derivative works. These accions are prohibited by law if

7. Each time you redistribute the Program (or any work based on the Program), the recipient automatically receives a license from the original licensor to copy, distribute or modify the Program analyeic to these terms and

 $\mathbb R$  . If, as a consequence of a court judgment or allegation of patent infringement or for any observe resons (note than<br>left be patent issues), conditions are imposed on two spectrum of the<br>system conditions are impos patent license would not permit royalty-free redistribution of the Program by all those who receive copies directly through you, then the only way you could satisfy both it and this License would be to refrain entirely fr

from distribution of the Program<br>and invalid or unemforceable under any particular<br>form of this section is belief invalid or unemforceable under any particular<br>circular circular conditions are the section is at the distri the author is up to the author of to decide if he or she is willing to<br>or to decide if he or she is willing to<br>tem and a licensee cannot implement tem; it is up to the author/donor to decide if he or she is willing to distribute software through any other system and a license cannot impose that choice. This section is intended to make thoroughly clear what is believ

some<br>quark on an on an our source of the Program is restricted in certain countries<br>client by patents or by copyrighted interfaces, the original copyright holder<br>who places the Program under this Licensen and an explicit

%10. The Free Software Foundation may publish revised and/or new versions of the General Public License from time to time. Such new versions will be similar in spirit to the present version, but may differ in detail to ad the General Public Lice<br>ilar in spirit to the pr<br>problems or concerns.

problems or concerns.<br>  ${\rm Each\ version\ number.\ If the Program\ special\ series, if the program's given a distinct number of this License which applies to it and "any later version", you have the option of following the terms and conditions either of$  $\sin$ , you have the option of following the terms and conditions either othat version or of any later version published by the Free Software Foundathat version or of any later version published by the Free Software Foundation. If the Program does not specify a version number of this License, you may choose any version ever published by the Free Software Foundation.

may choose any version ever pubasined by the ree souvante roundation.<br>
1. If you wish to incorporate parts of the Program into other free programs<br>
whose distribution conditions are different, write to the author to ask f from write to the Free Software Foundation; we sometimes make exceptions for this. Our decision will be guided by the two goals of preserving the free status of all derivatives of our free software and of promoting the sha

## No Warranty

.<br>AM IS LICENSED FREE OF CHARGE, T BECAUSE THE PROGRAM IS LICENSED FREE OF CHARGE, THERE IS NO WARRANTY FOR THE PROGRAM, TO THE EXTENT PROFINEMENT IN APPIECABLE LAW. EX-<br>CEPT WHEN OTHERWISE STATED IN WRITING THE COPYRIGHT HOLDERS AND/OR OTHER PARTIES PROVI KING, IFITHER EXPRESSED OR BAPLIED, INCLUDING, BUT NOT LIMITED TO, THE IMPLEME WARRANTHES OF MERCHAN-TABLETY AND FITHOLOGICAL PURSES. THE STATE STATE OF ALL SPECIFICAL SUPPOSES AND THE POLAR PRODUCTS AND PRODUCT AND STOLE

IN 100 POINT UNLESS BIQUERED BY APPICABLE AANT ALONG AGETER TO IN WEIGHT DESCRIPTION ON WARRINGT THE PROGRAM AS PERSITY AND MAY MODELY (SUPERFORM AND ASSAULT AND THE SECOND ASSAULT OF CHEMICAL CONTRACT CONTRACT ON THE US

End of Terms and Conditions

### Appendix: How to Apply These Terms to Your New Programs

If you develop a new program, and you want it to be of the greatest possible use to the public, the best way to achieve this is to make it free software which everyone the public, the best way to achieve this is to make it free software which everyone can redistribute and change under these terms. To do so, attach the following notices the form of the solution of the state of the state

one line to give the program's name and a brief idea of what it does. Copyright (C) yyyy name of author

This program is free software; you can redistribute it and/or modify it under the terms of the GNU General Public License as published by the Free Software Foundation; either version 2 of the License, or (at your Free Software Foundation, enther version  $z$  of the License, or (at your Free Software Foundation, enther post that the well of the surface of the set of the set of the set of the set of the set of the set of the set of t

Also add information on how to contact you by electronic and paper mail.<br>
Also add information on how to contact you by electronic and paper mail.<br>
If the program is interactive, make it output a short notice like this whe

as an universal matrix of the copyright (C) yyyy name of author<br>Cononovision consist with ARSOLUTELY NO WARRANTY; for details<br>Tops "show w", and you are welcome to redistribute it under certain is the software, and you ar

The hypothetical commands show  $w$  and show  $\epsilon$  should show the appropriate parts of the General Public Licente. Of course, the commands you use may be called something other than show  $\ast$  and show  $c$ , they could even suits your program.<br><sub>|</sub>et your employer (if you work as a programmer) or your<br>pyright disclaimer" for the program, if necessary. Here is any, to sign a  $^{\circ}$  co<br>alter the names:

Yoyodyne, Inc., hereby disclaims all copyright interest in the program 'Gnomovision' (which makes passes at compilers) written by James Hacker.

signature of Ty Coon, 1 April 1989  $\emph{Ty} \emph{ Con} \emph{.}$  Ty Coon, President of Vice<br>This General Public License does not permit incorporating your program into pro-This General Public License does not permit incorporating your program into procedury programs. If your program is a substoutine library, you may consider it more useful to permit linking proprietary applications with the